*RÉPUBLIQUE ALGÉRIENNE DÉMOCRATIQUE ET POPULAIRE MINISTÈRE DE L'ENSEIGNEMENT SUPÉRIEUR ET DE LA RECHERCHE SCIENTIFIQUE*

**UNIVERSITÉ IBN-KHALDOUN DE TIARET**

**FACULTÉ DES SCIENCES APPLIQUEES DÉPARTEMENT DE GENIE ELECTRIQUE**

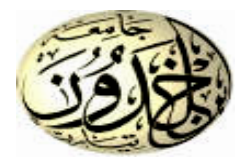

### **MEMOIRE DE FIN D'ETUDES**

**Pour l'obtention du diplôme de Master**

**Domaine : Sciences et Technologie**

**Filière : Génie Electrique**

**Spécialité : Commande des système électriques**

### **THÈME**

### **Commande tolérante aux défaut d'un**

### **modèle de benchmark éolien**

*Préparé par : ACHOUR Hamza KEBDI Abdelkader*

#### **Devant le Jury :**

**Nom et prénoms**  $q$  **Grade Grade Communication (COV) Qualité S.KOUADRIA** MAB MAB Président **B.BELABBAS** MAA MAA Examinateur **A.GOUICHICHE** MCB Encadreur **Y.MESSLEM** Pr Pr Co-Encadreur

#### **PROMOTION 2015 /2016**

#### *REMERCIEMENTS :*

*Tout d'abord je remercie Allah le tout puissant qui m'a éclairé le bon chemin.*

*A notre connaissance et nos remercîments vont ensuite aux personnes ci-après :*

*-Nous aimerions adresser nos plus fervent remerciements à nos parent, car nul autre qui eux se sont plus sacrifiés pour notre bien et l'accomplissement de notre projet. Ils ont fait de nous ce que nous somme aujourd'hui.*

*-Nos promoteurs Mr GOUICHICHE Abdelmadjid et le professeur MESSLEM Youcef pour nous avoir proposé ce sujet, leurs précieux conseils tout le long de notre travail, leur aide et leur confiance.*

*-Nous aimerions adresser nos plus fervents remerciements à Mr Menouer Djillali pour leurs précieux conseils tout le long de notre travail, leur aide et leur confiance*

*-Un grand hommage à tous les chercheurs de laboratoire de LGEP pour leurs confiances leurs simplicités, leurs amitiés. -Messieurs les membres du jury pour leur patience et compréhension.*

*- Enfin j'associais mes remerciements à toute personne d'étant montré coopérant de près ou de loin à la réalisation de ce mémoire.*

Je dédie ce modeste travail

À ma très chère mère.

À mon très cher père, qui je ne saurai jamais remercier.

À mes chers frères et sœurs.

À mes proches et tous mes amis.

À tous les membres de la famille Achour

À Tous ceux qui me sont chers.

Hamza

Je dédie ce modeste travail

À ma très chère mère.

À mon très cher père, qui je ne saurai jamais remercier.

À mes chers frères et sœurs.

À mes proches et tous mes amis.

À tous les membres de la famille Kebdi

À Tous ceux qui me sont chers.

*<i>Phodlkader* 

# Table des matières

#### Introduction générale

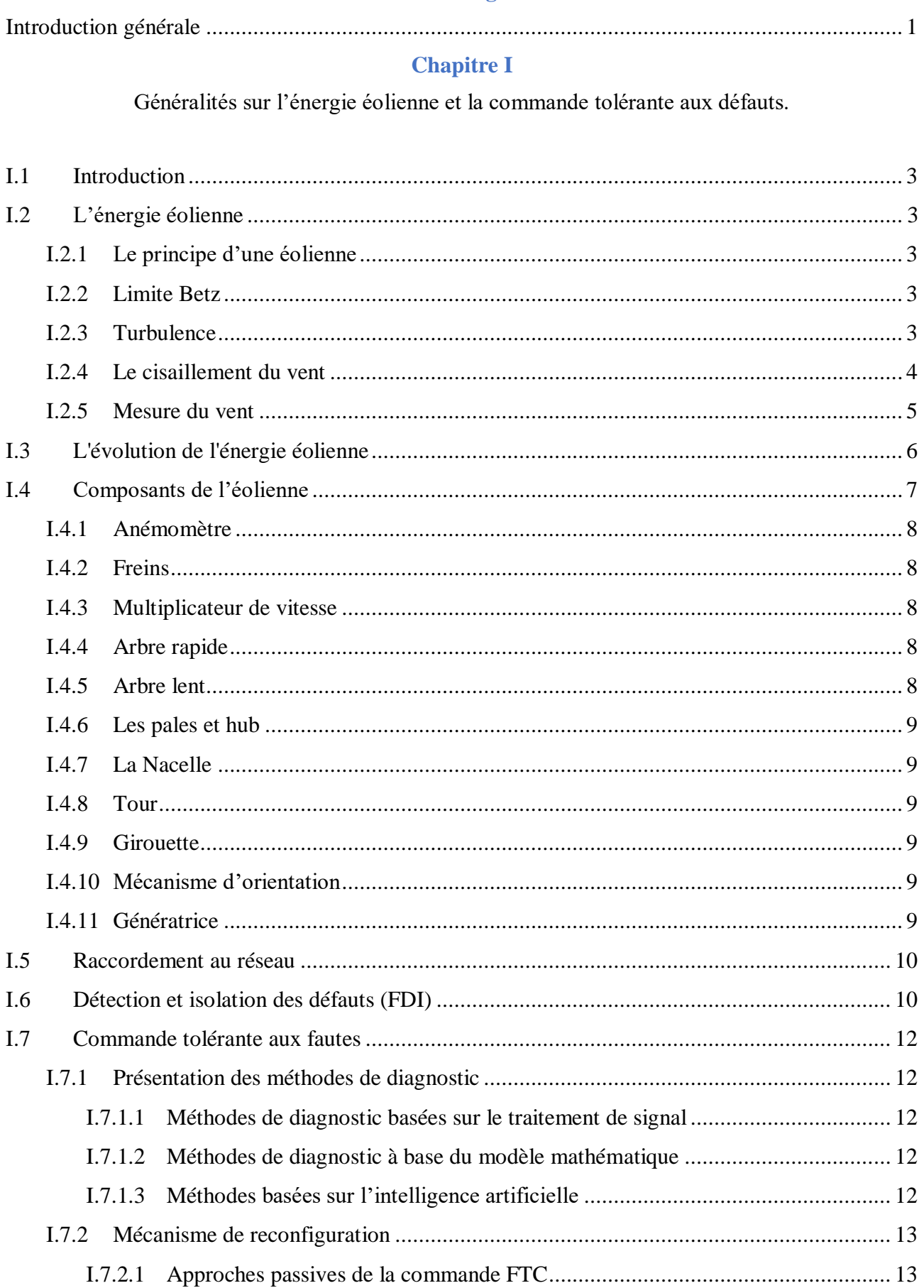

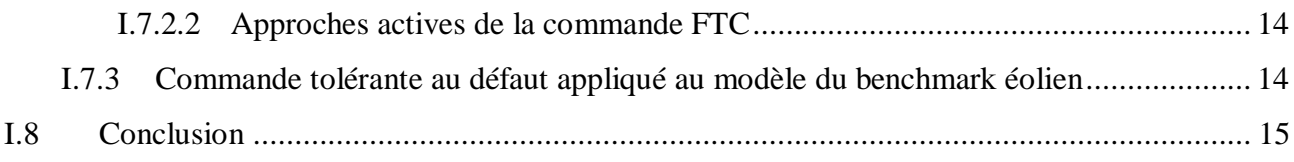

#### **Chapitre II**

Modélisation d'un modèle de benchmark éolien.

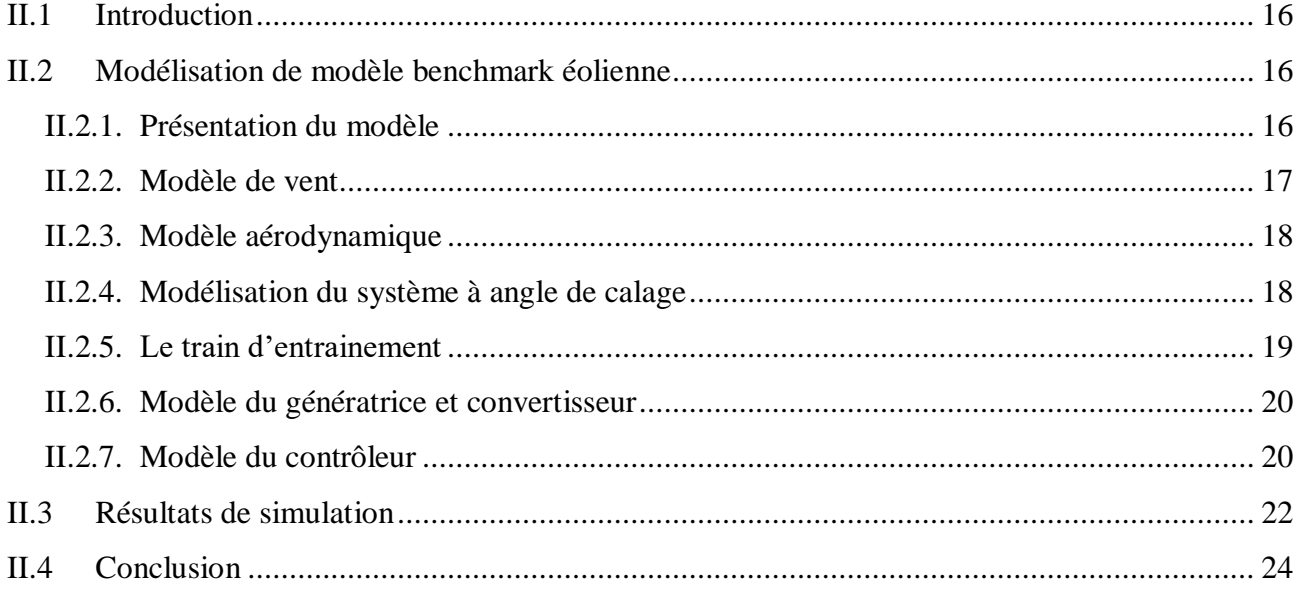

#### **Chapitre III**

#### Observateurs d'un modèle de benchmark éolien.

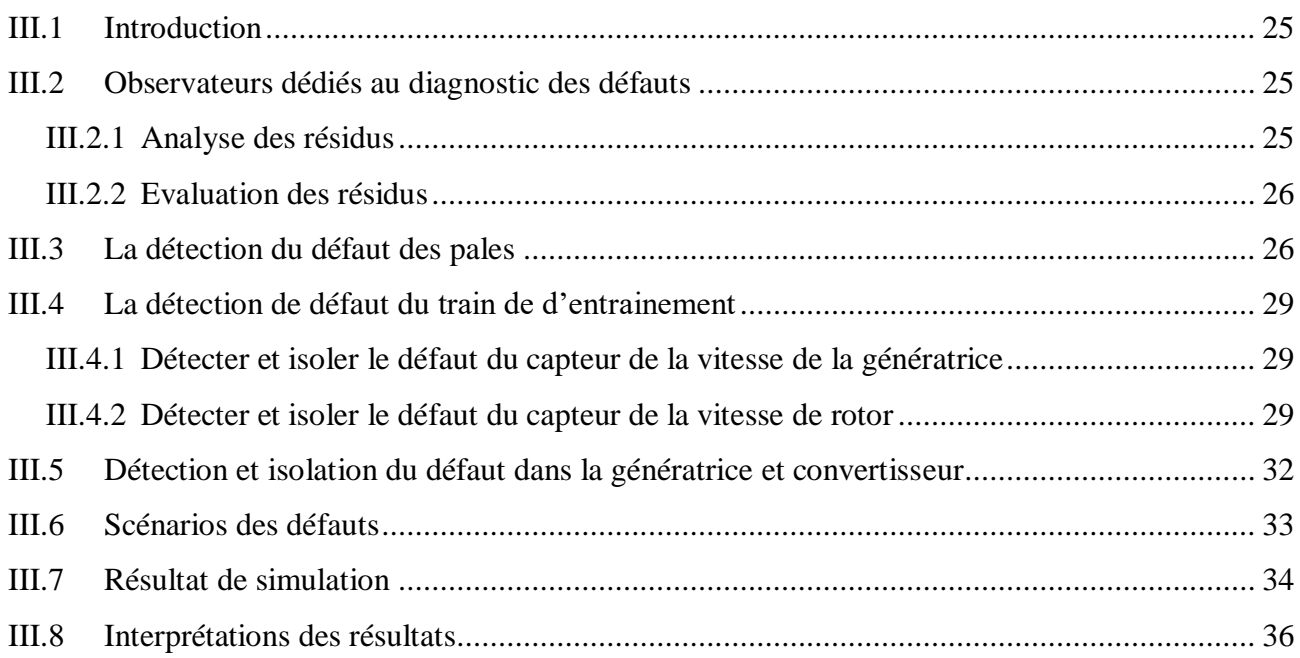

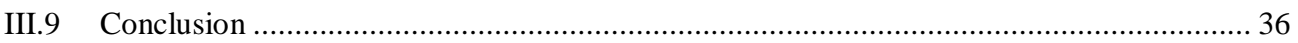

#### **Chapitre IV**

Commande tolérante au défaut d'un modèle de benchmark éolien.

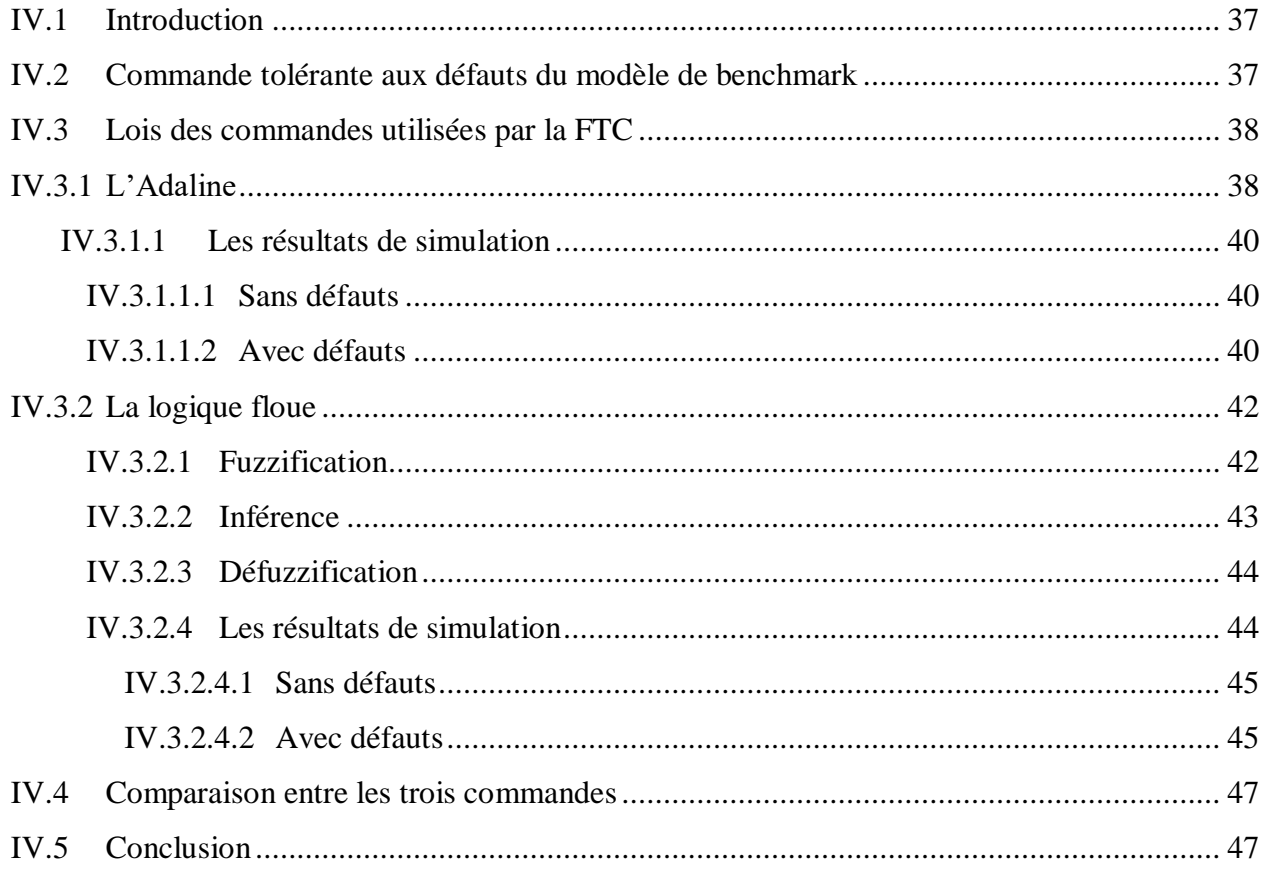

#### **Conclusion générale**

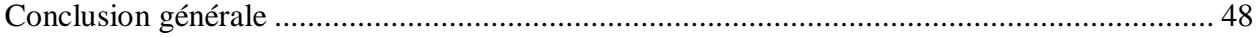

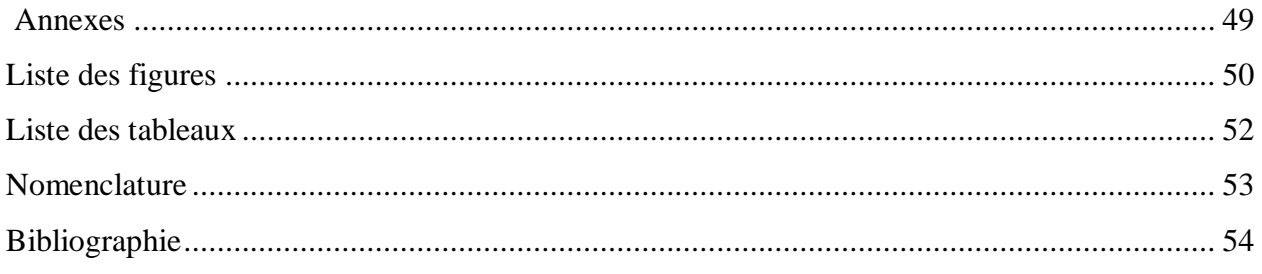

# Introduction générale

En raison d'une modernisation incessante des outils de production des énergies renouvelables. Les systèmes éoliens deviennent de plus en plus complexes et sophistiqués. En parallèle, des conditions nécessaires de fiabilité, de disponibilité et de sureté de fonctionnement des systèmes sont exigées par le cahier de charge. Par conséquent, dans un système dynamique, tout comportement anormal de la structure ou des paramètres de la caractérisation nominale (présence d'un défaut) est indésirable et doit être corrigée. Dans ce contexte, les dysfonctionnements dans les actionneurs, dans les capteurs ou dans d'autres composantes du système peuvent conduire à un rendement insatisfaisant, voire à une instabilité. Pour pallier aux problèmes liés à l'apparition des défauts, les chercheurs se sont tournés vers la mise en œuvre des systèmes de diagnostic et commande tolérante aux défauts. Ainsi, le point de départ de cette étude a été d'investiguer une stratégie de diagnostic et Commande Tolérante aux défauts appliquée à un système de conversion d'énergie éolien.

Un système tolérant aux défauts (FTC) se caractérise par son aptitude à maintenir ou retrouver des performances en fonctionnement dégradé proches de celles qu'il possède en régime normal de fonctionnement. Les méthodes FTC peuvent être classées en deux approches : passives et actives. La première comprend la conception d'une commande qui sera efficace contre une série de défauts prédéfinis, tandis que la seconde réagit à un défaut détecté et reconfigure les actions de commande afin que la stabilité et les performances puissent être garanties.

Tout système FTC doit être accompagne par un système de détection et isolation de défaut (FDI), afin de synthétiser les lois de commande nécessaire pour une telle défaillance.

Afin de permettre aux chercheurs de tester les approches de diagnostic et commande tolérantes aux défauts appliqués à un système éolien, un modèle " Benchmark'' qui représenter le comportement d'une turbine éolienne est considéré dans ce travail. Le modèle en question reflète une éolienne à axe horizontale à trois pales, de vitesse variable, avec un convertisseur complet et de puissance de 4.8 MW. Ce modèle " Benchmark'' contient quatre sous-modèle : les pales et le système de calage, le train d'entraînement, le convertisseur et le générateur et enfin le contrôleur.

Dans le cadre de ce travail nous nous intéressons aux développement d'une stratégie de diagnostic à base d'observateur et une commande tolérante aux défauts de modèle " Benchmark''.

Ce document est organisé en quatre chapitres. Le premier chapitre présente brièvement l'évolution de l'énergie éolienne et les composants d'une éolienne ainsi nous évoquons le concept de la commande tolérante aux défauts(FTC) et son application a un système de conversion éolien. Nous mettons l'accent sur l'utilisation de modèle de benchmark pour synthétiser des algorithmes FTC.

Dans le deuxième chapitre Nous commencerons tout d'abord par la présentation des principaux composants de notre système (benchmark), ensuite nous développerons en détaille les équations mathématiques de chaque composant. Un test de simulation sera établi pour ce modèle.

Dans le troisième chapitre nous nous intéresserons à la détection et la localisation des défauts à base des observateurs. Nous allons développer pour chaque partie du benchmark un observateur spécifique pour un scenario des défauts bien déterminer.

Dans le quatrième chapitre nous présenterons en premier lieu une architecture FTC qui permet de reconfigurer la loi de commande pour les défauts du modèle de benchmark en se basant sur la commande par la logique flux et la commande par l'Adaline. Une étude comparative sera faite afin d'investiguer l'effet de chaque commande sur les défauts.

Et nous concluons notre travail avec une conclusion générale et des perspectives.

## Chapitre I

## Généralités sur l'énergie éolienne et la commande tolérante aux défauts.

#### **I.1 Introduction**

La libéralisation du marché de l´électricité et le développement de la production décentralisée amènent, dans le domaine du génie Electrique, de nombreux problèmes scientifiques et techniques nouveaux. Ces problèmes sont notamment liés aux sources d'énergie décentralisée, plus particulièrement pour les énergies renouvelables dont la production est difficilement prévisible et très fluctuante.

Ce chapitre présente brièvement l'évolution de l'énergie éolienne et les composants d'une éolienne ainsi nous évoquons le concept de la commande tolérante aux défauts(FTC) et son application a un système de conversion éolien. Nous mettons l'accent plus spécifiquement sur l'application de la FTC a un modèle de Benchmark éolien.

#### **I.2 L'énergie éolienne**

#### **I.2.1Le principe d'une éolienne**

Le principe d'une éolienne est de convertir l'énergie cinétique du vent en énergie électrique (on s'intéressera aux éoliennes les plus répandues dans l'industrie actuelle : les éoliennes à axe horizontal formées de trois pales). Ainsi la quantité de puissance qu'une éolienne est capable de fournir est directement dépendante de la vitesse du vent sous la fonction suivante :

$$
P = \frac{1}{2} \rho S V^3
$$
 (I.1)

Avec :

 $P = \text{puissance}$  [W ou J/s]

 $p =$  densité [kg/m<sup>3</sup>]

 $S =$ surface balayée  $[m^2]$ 

 $V = \text{vitesse du vent}$  [m/s]

#### **I.2.2Limite Betz**

Elle a été découverte par l'allemand [Albert Betz](https://fr.wikipedia.org/wiki/Albert_Betz) en 1919 et fut publié dans son livre « Wind Energie » en 1926. Cette loi s'applique à tous types d['éoliennes](https://fr.wikipedia.org/wiki/%C3%89oliennes) à pales.

La puissance théorique maximale récupérable par un capteur éolien est égale à 16/27 de la puissance incidente du vent qui traverse l'éolienne ; Cette limite sera atteinte lorsque la vitesse du vent sera divisée par les trois pales de l'éolienne.

#### **I.2.3Turbulence**

Toute évolution irrégulière du flux est appelée : turbulence, ces variations désagréables sont de la vitesse et de la direction du vent, qui ont un impact indésirable sur plusieurs composants mécaniques des éoliennes.

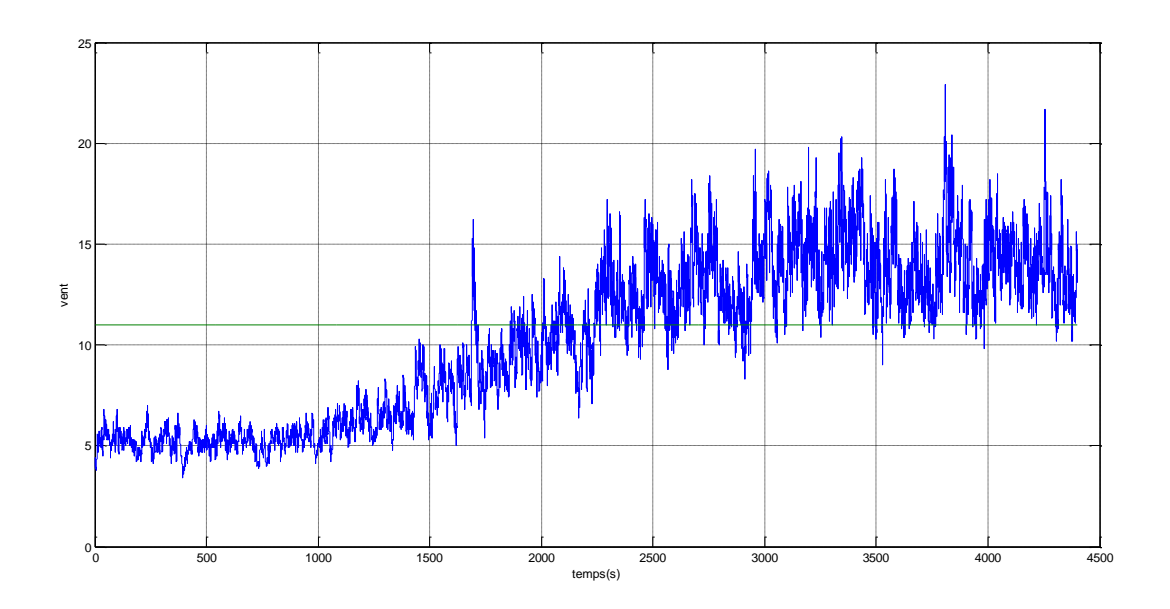

**Fig.I. 1:** *Vent turbulent et moyenne de la vitesse effective du vent.*

La turbulence de la vitesse du vent est calculée par la déviation standard par rapport à la vitesse moyenne du vent sur quelques minutes doit être divisée par la vitesse moyenne du vent.

$$
I = \frac{ST}{M}
$$
 (I.2)

$$
ST = \sqrt{\frac{1}{n} \sum_{n} (v_i - \overline{v_{10}})^2}
$$
 (I.3)

Avec :

I= turbulence de la vitesse du vent.

M = vitesse moyenne du vent.

 $v_i$  = échantillon de la vitesse du vent.

 $\bar{v}_{10}$ = Nombre d'échantillons.

#### **I.2.4Le cisaillement du vent**

Le cisaillement du vent au-dessus ou à proximité d'obstacles ainsi que l'influence de l'orographie peuvent être calculés à l'aide de divers logiciels libres tels que WASP, WindFarmer, WindPro, WindSim et OpenWind.

L'équation Weibull est une approximation mathématique couramment employée pour traduire la distribution des vitesses mesurées du vent. La formule suivante reflète la fréquence relative d'une vitesse de vent  $H_{w,i}(v_i)$ . Le facteur d'échelle A et le facteur de forme k en sont les paramètres(Fig.I.2). Le facteur de forme est déterminant car il indique l'ampleur de la distribution des vitesses du vent.

$$
H_{w,i}(v_i) = \frac{k}{A} \left(\frac{v_i}{A}\right)^{k-1} \cdot \exp\left[\left(v_{\frac{i}{A}}\right)^k\right]
$$
\n(I.4)

 $H_{w,i}(v_i)$ = probabilité d'une classe de vitesse du vent i [% ou s/m].

 $k =$  facteur de forme [sans dimension].

 $A =$  facteur d'échelle  $[m / s]$ .

 $v_i$  = classe de vitesse du vent [m/s].

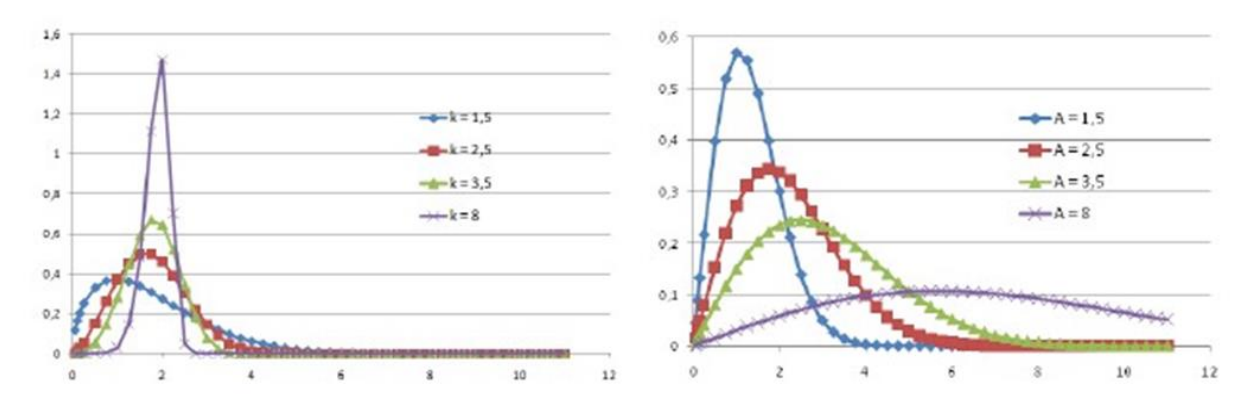

**Fig.I. 2:** *Distribution de Weibull.*

#### **I.2.5Mesure du vent**

Les données de vent sont généralement enregistrées à l'aide d'un mât de mesure des vents équipé de détecteurs calibrés en son sommet. Un recalcule visant à adapter à la hauteur du moyeu les vitesses du vent mesurées à proximité du sol implique toujours une part d'incertitude ; aussi, il est recommandé d'avoir recours à un mât de mesure d'une hauteur identique à celle prévue pour le moyeu de l'éolienne (Fig.I.3). Certains mâts dépassent même les 100 mètres de hauteur.

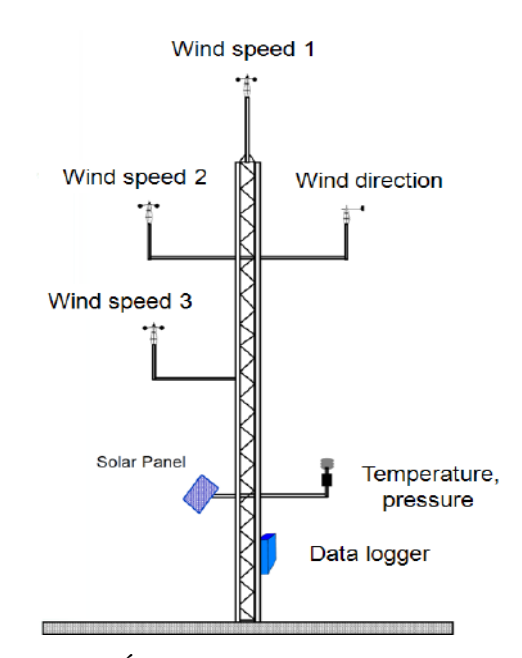

**Fig.I. 3:** *Équipement de mesure du vent.*

#### **I.3 L'évolution de l'énergie éolienne**

Considérée comme une énergie propre, l'énergie éolienne a un taux de croissance très élevé ; elle connaît un essor important parmi les énergies renouvelables. Elle est considérée comme une énergie mature et la plus économique après l'hydro-électricité. Son développement au niveau résidentiel et industriel est considérable et l'utilisation des éoliennes n'est pas nouvelle, car elles sont exploitées depuis le septième siècle, par les Perses qui ont utilisés la force du vent à propos des moulins et aussi les Égyptiens qui ont irrigués la terre en faisant monter l'eau grâce à un système de pompage qui l'entraînait dans de petits réservoirs. En 1956, J. Juul a fait construire une éolienne ayant une puissance de 200 KW. Celle-ci est devenue le modèle de référence des futures éoliennes qui sont atteint aujourd'hui 7500 KW (Fig.I.4). La puissance éolienne globale (mondiale) a aussi évoluée pendant les dernières années (Fig.I.5).

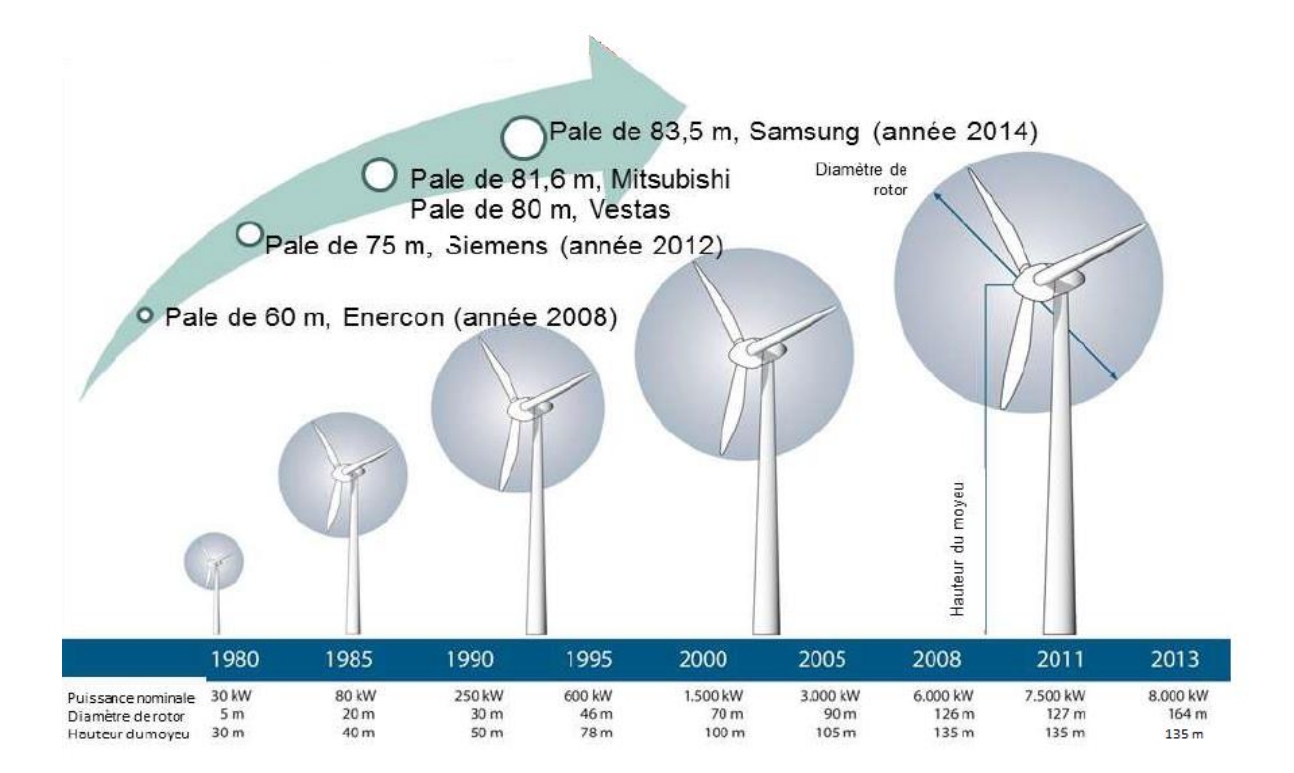

**Fig.I. 4:** *Le diamètre du rotor et de la hauteur du moyeu d'une éolienne.*

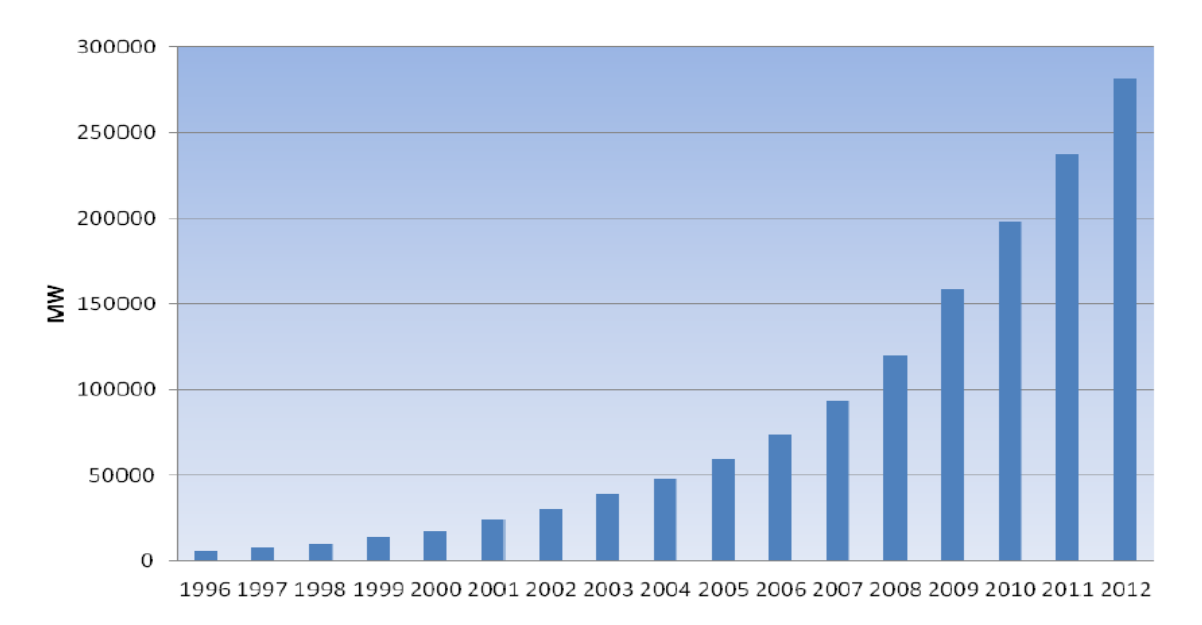

**Fig.I. 5:** *Évolution de la capacité éolienne installée dans le monde jusque 2012.*

#### **I.4 Composants de l'éolienne**

Dans Ce paragraphe ; nous avons discuté quelques notions de base sur l'éolienne et ses composants qui sont inspirés de Esbensen et al., 2008.

L'éolienne considérée dans notre travail de recherche est sélectionné par kk-electronic a/s et le concept danois d'éolienne, qui tend à être le modèle standard des éoliennes modernes. Ce dernier est présenté par une éolienne à axe horizontal en utilisant un concept de rotor tripale avec un système de raccordement actif de maintien du rotor orienté au vent [Krohn, 2002, p. 5].

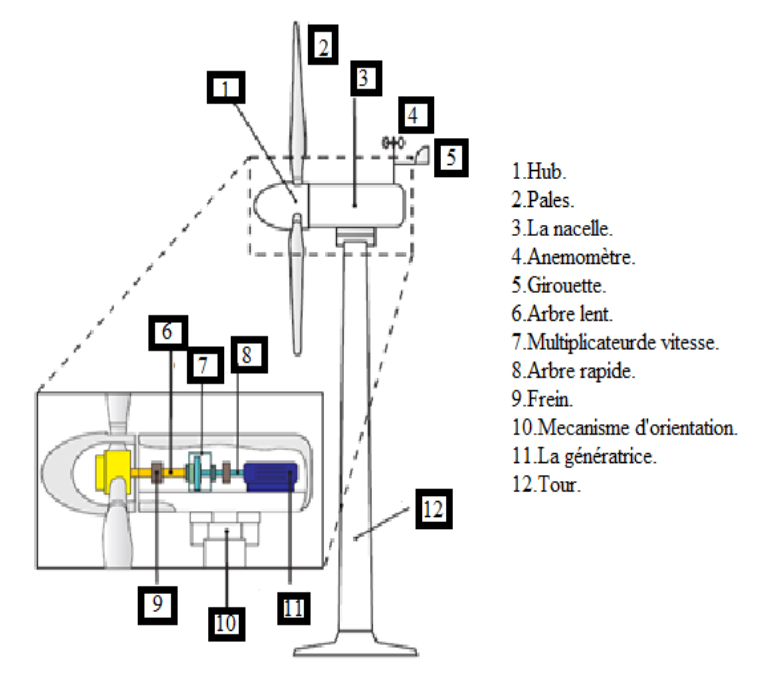

**Fig.I. 6:** *Éléments constituants une éolienne axe horizontal.*

#### **I.4.1 Anémomètre**

Il est utilisé pour mesurer la vitesse du vent. L'éolienne est démarrée lorsque la Vitesse du vent atteint une limite inférieure, tandis que le fonctionnement est découpé lorsque la vitesse du vent devient trop élevée.

#### **I.4.2 Freins**

Ils peuvent être appliqués mécaniquement, électriquement ou hydrauliquement et fonctionner comme freins de stationnement.

#### **I.4.3 Multiplicateur de vitesse**

Il est connecté à l'arbre lent (de basse vitesse) à l'arbre rapide (à grande vitesse), ce qui augmente la vitesse de rotation à un niveau requis par le générateur pour produire l'énergie électrique.

#### **I.4.4 Arbre rapide**

C'est un arbre à grande vitesse qui entraîne le générateur.

#### **I.4.5 Arbre lent**

C'est un arbre de faible vitesse qui relié le rotor au multiplicateur de vitesse.

#### **I.4.6 Les pales et hub**

Le hub connecte les pales du rotor à l'arbre lent. Ces pales sont utilisées pour maximiser l'efficacité dans les vents faibles et réduire l'efficacité des vents violents pour protéger l'éolienne des dommages structurels.

#### **I.4.7 La Nacelle**

Elle se trouve au sommet de la tour et contient le multiplicateur de la vitesse, arbres lent et rapide, génératrice et freins.

#### **I.4.8 Tour**

Elle porte la nacelle et les palles du rotor. Étant donné que la vitesse du vent augmente avec la hauteur, les grandes tours permettent généralement les éoliennes pour produire plus d'énergie électrique.

#### **I.4.9 Girouette**

Elle est utilisée pour mesurer la direction du vent. La direction du vent est utilisée par des mécanismes d'orientation visant à orienter l'éolienne perpendiculaire au vent.

#### **I.4.10 Mécanisme d'orientation**

Il utilise des moteurs électriques pour orienter la rotation de l'éolienne perpendiculaire à la direction du vent.

#### **I.4.11 Génératrice**

La génératrice (ou l'alternateur) est convertie l'énergie de rotation en énergie électrique. Sur une éolienne moderne, la puissance maximale est typiquement de quelques-uns et jusqu'à cinq mégawatts.

Les modèles de génératrice étaient relativement simples. Les génératrices asynchrones classiques (génératrices de type 1) ou les génératrices asynchrones à rotor bobiné avec résistance rotorique spécifiques du code réseau, les génératrices asynchrones à double alimentation (génératrices de type 3) et les génératrices à pleine interface du convertisseur (génératrices de type 4) occupent une place de plus en plus prépondérante (Fig.I.7([1]**)**). Sur ces dernière (génératrices de type 4) la quantité totale de la puissance générée est fournie au réseau par l'intermédiaire d'un convertisseur. Le convertisseur de puissance convertit le courant alternatif (CA) en courant continu (CC), et puis vice versa. La génératrice peut être adaptée à la vitesse du vent de façon optimale. Certains fabricants choisissent de ne pas avoir recours au multiplicateur, ce qui implique l'intervention d'une génératrice synchrone à faible vitesse et à grand nombre de pôles sur les éoliennes sans multiplicateur, la vitesse nominale se situe généralement entre  $10 T / min$  et  $25 T /$ min.

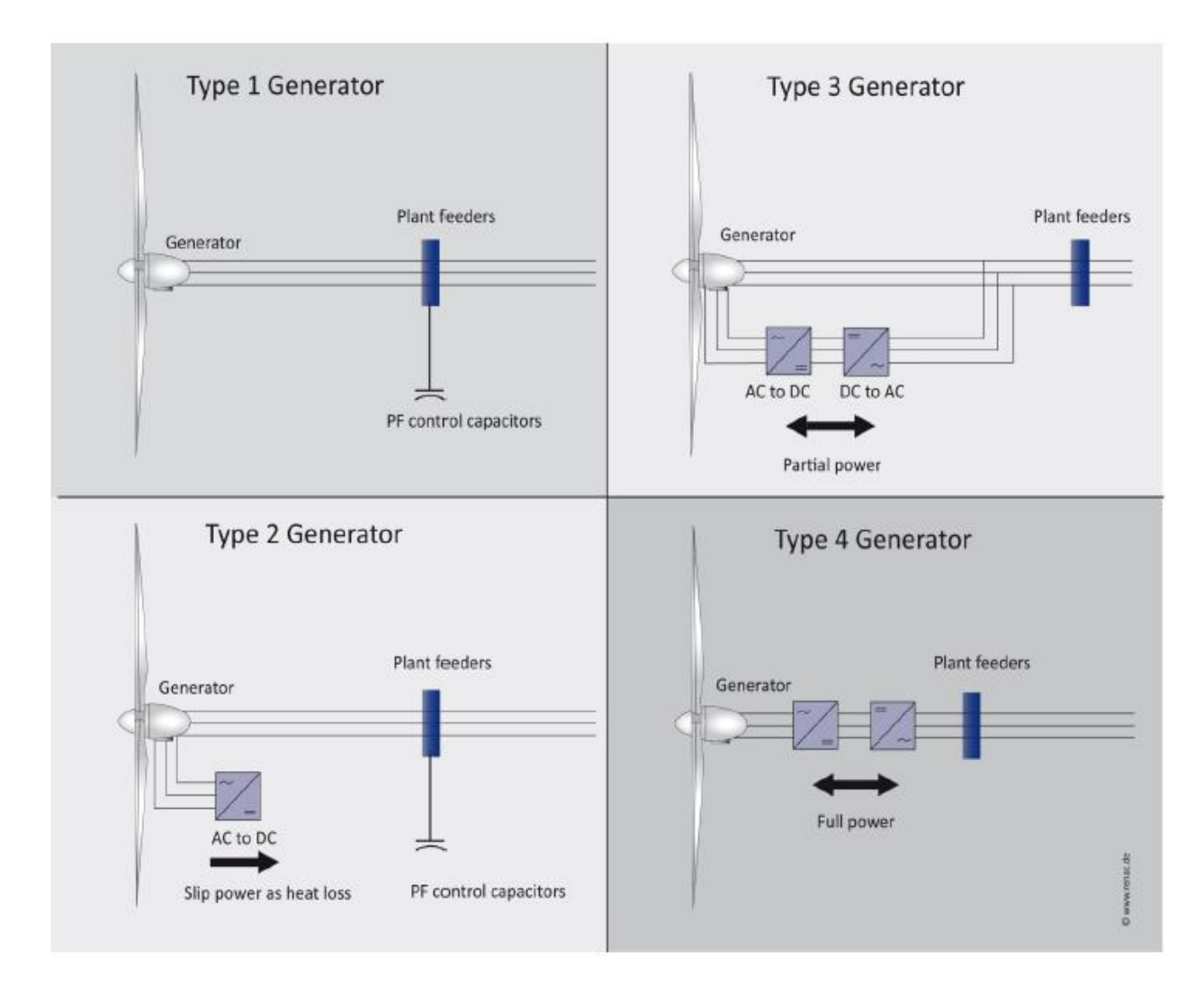

**Fig.I. 7:** *Les modèles des génératrices.*

#### **I.5 Raccordement au réseau**

Les éoliennes et les parcs éoliens sont raccordés au réseau par un transformateur. Le raccordement sur des réseaux à haute ou moyenne tension requiert des niveaux de tension entre 30000 et 380000 volts. Les transformateurs permettent d'atteindre ces performances. Un convertisseur de petite taille raccorde l'éolienne au réseau interne du parc éolien. Au point de couplage commun (PCC), un transformateur plus important raccorde le parc éolien au réseau de distribution ou de transport.

#### **I.6 Détection et isolation des défauts (FDI)**

Le problème de la détection et de la localisation des défauts dans les procèdes industriels intéressent de plus en plus de chercheurs et a fait l'objet de très nombreux résultats et travaux de recherche ces deux dernières décennies. Ces développements ont non seulement concerné la formalisation théorique des problèmes rencontres et leur résolution mais également la mise en œuvre pratique sur des processus réels. Dans la suite de cette section, nous allons présenter les différents types de défauts ainsi les principales techniques de diagnostic utilisées en industrie.

#### **Les défauts**

Un défaut est défini comme étant une dérivation, non souhaité d'où moins une propriété caractéristique ou d'un paramètre du système. Le défaut est une dérive pouvant conduire à des mauvais fonctionnements ainsi que la perte totale du fonctionnement[2].

#### **Différent types des défauts**

Les défauts sont classés en fonction de leur localisation,

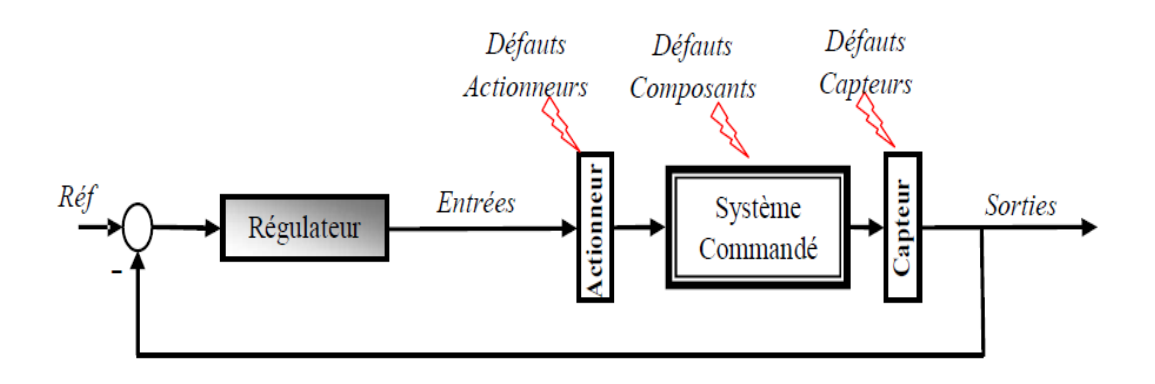

**Fig.I. 8:** *Différents types de défaut.*

#### **Défauts actionneurs :**

Les défauts actionneurs agissent au niveau de la partie opérative et détériorent le signal d'entrée du système. Ils représentent une perte totale (défaillance) ou partielle d'un actionneur agissant sur le système. Les défauts actionneurs partiels sont des actionneurs réagissant de manière similaire au régime nominal mais en partie seulement, c'est-à-dire avec une certaine dégradation dans leur action sur le système.

#### **Défauts capteurs :**

Ce type de défaut est la cause d'une mauvaise image de l'état physique du système. Un défaut capteur partiel produit un signal avec plus ou moins d'adéquation avec la valeur vraie de la variable à mesurer. Ceci peut se traduire par une réduction de la valeur affichée par rapport à la valeur vraie, ou de la présence d'un biais ou de bruit accru empêchant une bonne lecture.

#### **Défauts composants ou systèmes :**

Ce type de défaut provient du système lui-même, bien souvent les défauts n'appartenant pas à un défaut capteur ou actionneur sont classés de manière arbitraire dans cette catégorie Néanmoins, un défaut composant résulte de la casse ou de l'altération d'un composant du système réduisant les capacités de celui-ci à effectuer une tâche.

#### **I.7 Commande tolérante aux fautes**

En surveillant le fonctionnement des équipements industriels, il est possible de prévenir un dysfonctionnement avant qu'il n'arrive, et d'éviter le ralentissement ou l'arrêt de production. En plus, la surveillance industrielle permet de réduire le coût de la maintenance des différents équipements. Autre que les considérations purement économiques, il s'agit souvent, dans beaucoup d'applications, d'assurer la sécurité des personnes et de préserver leur environnement.

Le diagnostic d'un système permet ainsi d'identifier son mode de fonctionnement. Cela est effectué par une comparaison entre les données réelles et la connaissance sur les modes de fonctionnement du système (caractéristiques propres du cahier des charges du système). Après avoir détecté un mode défaillant, le système de diagnostic doit identifier les causes possibles de cette défaillance, et fournir les informations sur son instant d'apparition et son amplitude.

#### **I.7.1 Présentation des méthodes de diagnostic**

Généralement, les méthodes de FDI peuvent être classées en deux principaux catégories : les techniques basées sur le signal, et les techniques basées sur le modèle.

#### **I.7.1.1 Méthodes de diagnostic basées sur le traitement de signal**

Cette méthode est basée sur l'existence des caractéristiques fréquentielles propres au fonctionnement sain ou défaillant du procédé. Elle concerne la modélisation des signaux en les caractérisant dans le domaine fréquentiel, en déterminant leur contenu spectral, leur variance, …. etc.

#### **I.7.1.2 Méthodes de diagnostic à base du modèle mathématique**

Cette méthode est appliquée à un modèle mathématique représentatif qui fournit des grandeurs qui caractérisent le système. Les trois méthodes qui ont utilisé le modèle mathématique peuvent être donné par la méthodes d'espace de parité, les méthodes d'estimation paramétrique et des méthodes à-base d'observateurs ; cette dernière est donc choisis et calculé en fonction de critères de stabilité et de performance. L'écart entre la sortie réelle et la sortie observée est utilisé comme résidu qui est un indicateur de défaut et peut donc fournir des informations exploitables pour la détection et la localisation des défauts.

#### **I.7.1.3 Méthodes basées sur l'intelligence artificielle**

Ces méthodes exploitent les signatures avec ou sans modèle, pour réaliser la supervision et le diagnostic du système. Parmi ces méthodes, nous pouvons citer les systèmes experts, la logique floue, les réseaux neuronaux, la reconnaissance des formes, table de consultation(lookup-table) ………etc.

#### **I.7.2 Mécanisme de reconfiguration**

Les approches FTC sont divisées en deux classes : les approches passives et les approches actives. Les méthodes passives sont équivalentes aux méthodes de synthèse de loi de commande robuste. Les méthodes actives sont généralement classifiées en deux sous-classes : l'accommodation de défauts, et la reconfiguration du système.

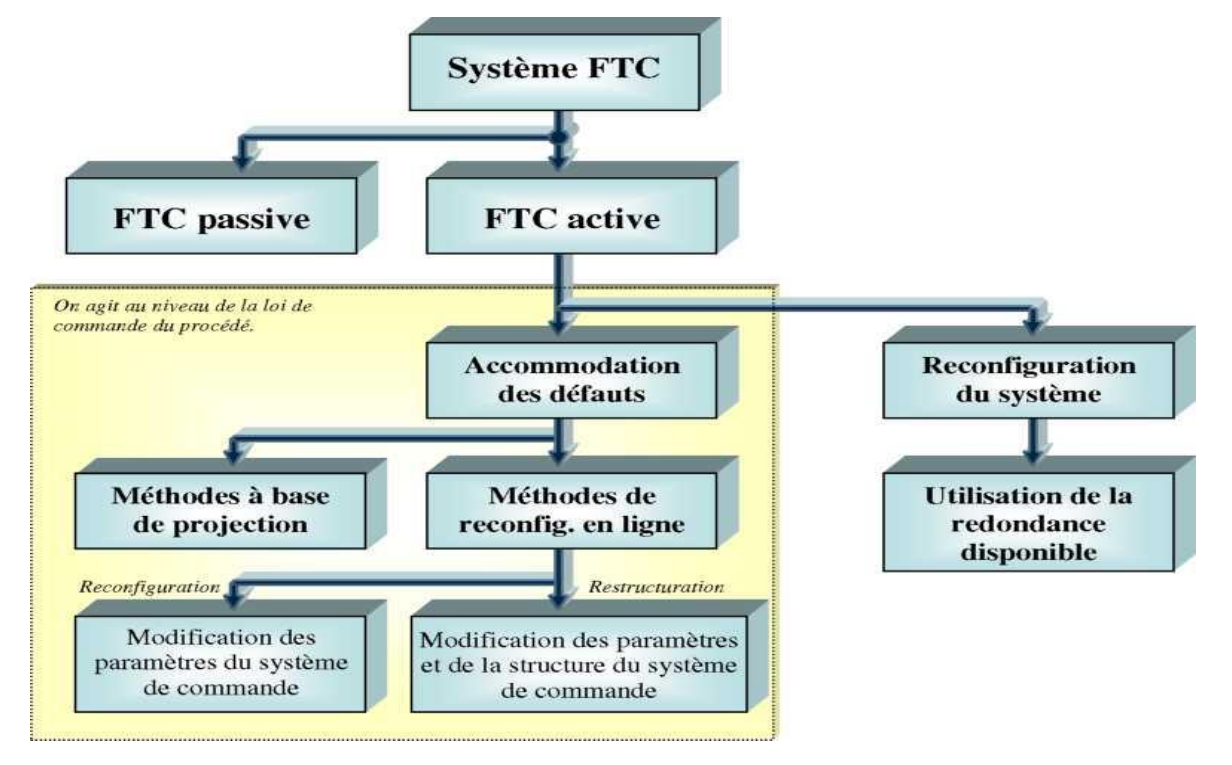

**Fig.I.9:** *Classification des approches FTC***[3]***.*

#### **I.7.2.1 Approches passives de la commande FTC**

Généralement, les approches passives de la FTC sont basées sur les techniques de conception d'une loi de commande robuste. Le but est de synthétiser une loi de commande FTC qui assure un niveau de performance acceptable pour un fonctionnement normal et, en addition, pour un ensemble prédéfini de modes défaillants. L'inconvénient majeur de ces approches réside dans le fait que la robustesse accrue vis-à-vis de certains défauts est obtenue aux dépens d'un niveau de performance dégradé en régime normal de fonctionnement. Pratiquement, ces techniques présentent donc un inconvénient majeur : si l'on considère que les défauts sont des évènements qui ne se produisent que rarement (hypothèse raisonnable !), il n'est pas souhaitable de dégrader de manière significative et permanente les performances du système afin d'être insensible envers une classe restreinte de défauts qui ne se produirait qu'occasionnellement lors d'un cycle de fonctionnement.

De plus, il apparaît évident que plus l'ensemble des défauts prédéfini sera grand et/ou plus l'impact de ces défauts est jugé important sur le niveau de performances pouvant être atteintes, plus le comportement en situation normale sera dégradé. Ainsi, les systèmes FTC passifs garantissent de manière générale un faible niveau de performances. Cependant, dans certaines applications où la classe de défauts est connue et restreinte, ces techniques pourraient s'avérer suffisantes[3].

#### **I.7.2.2 Approches actives de la commande FTC**

L'approche active de la commande FTC intègre un mécanisme de diagnostic pour détecter et localiser les défauts pouvant affecter le système. Dès lors qu'un défaut est détecté par le module de diagnostic, la stratégie FTC est activée via un mécanisme de reconfiguration. La figure (I.10) présente le schéma de principe d'une loi de commande FTC active.

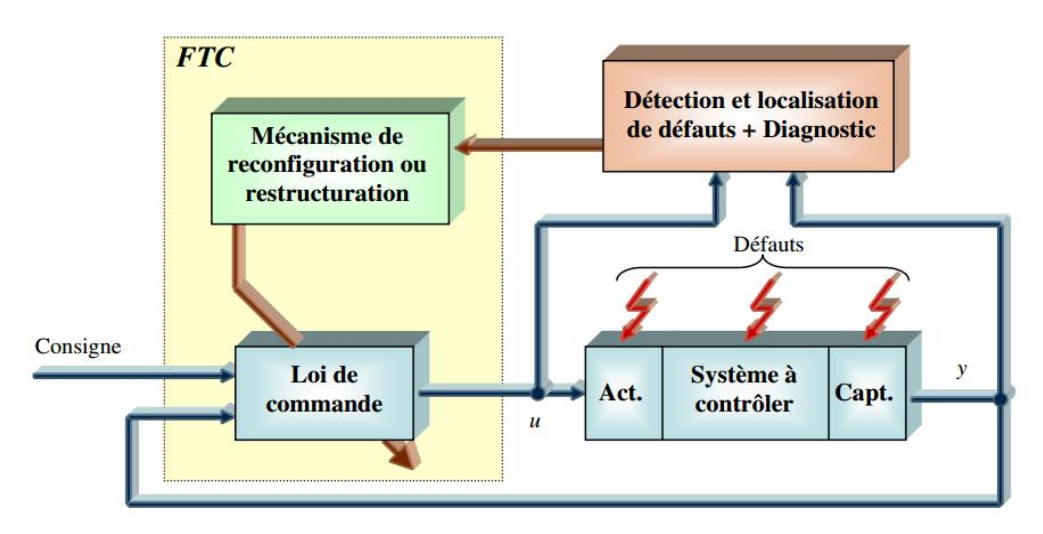

**Fig.I.10:** *Schéma de principe d'une loi de commande FTC active.*

#### **I.7.3 Commande tolérante au défaut appliqué au modèle du benchmark éolien**

Le développement et l'utilisation de l'énergie éolienne a connu un essor très important dans les dernières décennies. La complexité et le cout des installations éoliennes ont conduit à une nécessité de surveiller les équipements mis en jeu. Il donc primordiale de penser à des méthodes de diagnostic et commande tolérante aux défauts pour assurer la maintenance et la sécurité du matériel. Dans ce contexte une équipe de chercheurs danois [4] ont développé un modèle de benchmark éolien afin de permettre aux spécialistes de diagnostic de tester leurs algorithmes. L'avantage de ce modèle est qu'il peut être utilisé par des gens qui ne sont pas des experts dans l'énergie éolienne. En outre ce modèle a fait l'objet d'une compétition internationale [IFAC] pour le meilleur algorithme de commande tolérante aux défauts appliqué au modèle de benchmark; Ces solutions peuvent être vus en détail dans [5],[6]et[7].

Les régimes de la détection des défauts et la commande tolérante au défaut appliqués à l'éolienne sont signalés dans un certain nombre de publications, quelques exemples sur ceux-ci seront introduits dans ce qui suit. Premièrement, le filtre de Kalman est un système de diagnostic pour détection des défauts dans la racine des capteurs des pales vu en[8]. L'observateur a été appliquée pour la détection les défauts de capteurs autour du train d'entraînement éolienne présenté dans[9]. La commande tolérante de défaut active et passive ont été appliqués à un modèle de turbine éolienne[10]. Dans[11]la commande tolérante au défaut proposée pour le modèle de benchmark éolien. Dans [12]ce modèle de benchmark est décrit plus en détail avec description et évaluation de certaines solutions proposées au problème de détection et l'isolation des défauts. Les solutions évaluées peuvent être trouvées dans[13],[14]et[15]. Un certain nombre d'autres solutions de détection et isolation des défauts ont également été appliqué au modèle de benchmark, parmi ceux-ci sont les suivants : [16], [17], [18] et [19].

En plus des solutions évaluées un certain nombre d'autres solutions de commande tolérante aux défauts ont été appliquées au modèle de benchmark, quelques exemples sont:[20],[21] et[22].

#### **I.8 Conclusion**

Dans ce chapitre des généralités sur l'énergie éolienne, le diagnostic et la commande tolérant aux défauts ont été présentées. Ensuite on a discuté l'intérêt et la nécessite de développer des algorithmes de diagnostic et la commande tolérant aux défaut pour les installations éoliennes. En fin de ce chapitre nous avons évoqué l'idée de modèle de benchmark éolien destiner aux applications de diagnostic et la commande tolérante aux défauts ainsi les derniers travaux publier sur ce modèle.

## Chapitre II

### Modélisation d'un modèle de benchmark éolien.

#### **II.1 Introduction**

Dans ce chapitre, Nous allons utiliser le modèle du benchmark d'un system de conversion éolien décrit par Odgaard et Stoustrup [11]. Nous commencerons tout d'abord par la présentation des principaux composant de notre système (benchmark), ensuite nous développerons en détaille les équations mathématiques de chaque composant. Un test de simulation est présenté à la fin de ce chapitre.

#### **II.2 Modélisation de modèle benchmark éolienne**

#### **II.2.1. Présentation du modèle**

Le modèle " Benchmark'' est un modèle mathématique qui représenter le comportement d'une la turbine éolienne. Ce modèle a été développé par des danois, afin de permettre aux chercheurs de tester les approches de diagnostic et commande tolérantes aux défauts appliqués à un système éolien [11]. Le modèle considéré reflète une éolienne à axe horizontale à trois pales, de vitesse variable, avec un convertisseur complet et de puissance de 4.8 MW. Ce modèle " Benchmark'' contient quatre sous-modèle : les pales et le système de calage, le train d'entraînement, le convertisseur et le générateur et enfin le contrôleur. Le schéma global du model benchmark est présenté dans la figure suivante (Fig.II.1).

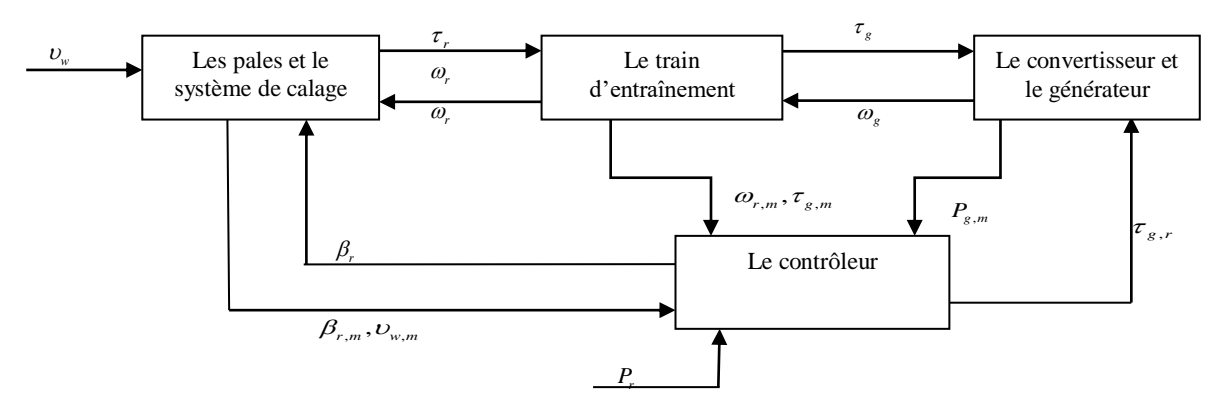

**Fig.II. 1:** *Schéma des sous-modèles de système éolien.*

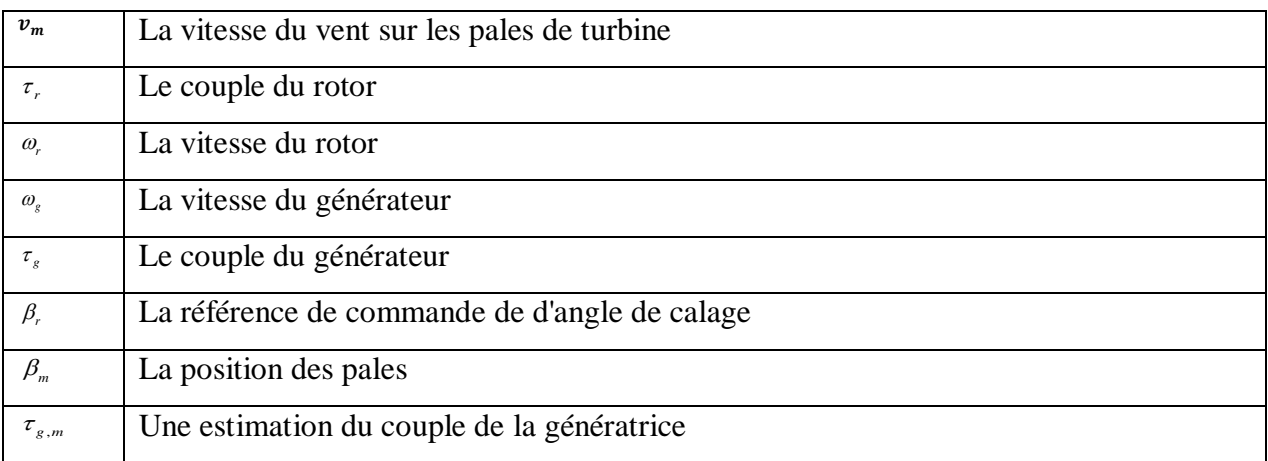

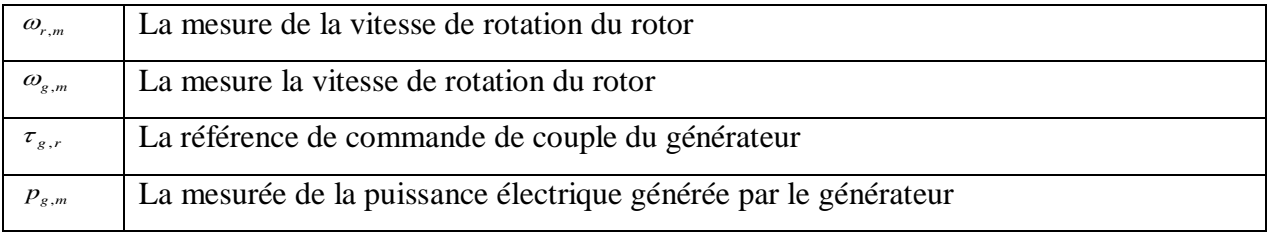

**Tableau.II. 1:** *Symboles du modèle de benchmark éolien.*

#### **II.2.2. Modèle de vent**

Le but de cette section est de présenter un modèle de vent, en déterminant et en modélisant les composants de la vitesse du vent appliqué à chaque pale, En général, la vitesse du vent est utilisée par plusieurs composants[23] :

$$
U_w = U_m(t) + U_{ws}(t) + U_{ts}(t) + U_s(t) .
$$

 $v_m(t)$ : Vent moyen.

 $v_{ts}(t)$ : Tour ombre.

 $v<sub>s</sub>(t)$ : Partie stochastique (négligeable dans ce cas).

 $v_{\text{ws}}(t)$ : Cisaillement du vent

Cisaillement du vent **:**

$$
\upsilon_{ws}i(t) = \frac{2\upsilon_m(t)}{3R^2} \left(\frac{R^3a}{3H}x + \frac{R^3}{4}a\frac{(a-1)}{2H^2}x^2\right) + \frac{2\upsilon_m(t)}{3R^2} \left(\frac{R^5}{5}\right) \cdot \frac{(a-a)(a-2)}{6H^3}x^3
$$
(II.1)

Avec :

 $x = \cos(\theta_{r^*}(t))$ : est la position angulaire du trois pales.  $\theta_{r_1}(t) = \theta_r(t)$  et  $\theta_{r2}(t) = \theta_r(t) + (2/3)\pi \text{ et } \theta_{r2}(t) = \theta_r(t) + (4/3)\pi$ .

*H* **:** Hauteur de la tour.

*R* **:** Rayon du rotor.

*a* **:** Rayon de la tour.

Tour Ombre **:**

$$
v_{ts,i}(t) = \frac{m.\overline{\theta}_{r,i}(t)}{3.r^2} \cdot (\psi + \upsilon)
$$
 (II.2)

Avec :

$$
\psi = 2a^2 \frac{R^2 - r_0^2}{(R^2 + r_0^2)\sin(\overline{\theta}_r, i(t))^2 + k^2)}
$$
(II.3)

$$
v = 2a^{2}k^{2} \frac{(r_{0}^{2} - R^{2})(r_{0}^{2} \sin(\overline{\theta}_{r}, i(t))^{2} + k^{2})}{R^{2} \sin(\overline{\theta}_{r}, i(t))^{2} + k^{2}}
$$
(II.4)

$$
m = 1 + \frac{a(a-1)r_0^2}{8H^2}
$$
 (II.5)

$$
\overline{\theta}_r, i(t) = \theta_r(t) + \frac{(i-1)2\pi}{3} - floor(\frac{\theta_r(t) + ((i-1)2\pi/3)}{2\pi})2\pi
$$
 (II.6)

*k* :La distance de la ligne médiane de la tour à les pales.  $r_{\rm o}$ :le rayon du moyeu de pale.

La figure (Fig.II.2) Il lustre l'allure de la vitesse du vent utiliser dans le modèle de benchmark on peut remarquer que la vitesse du vent varie entre 5 et 20 m/s avec des petits pics a 25 m/s, ce que peut être considérée comme des contions d'opérations normale pour une turbine éolienne.

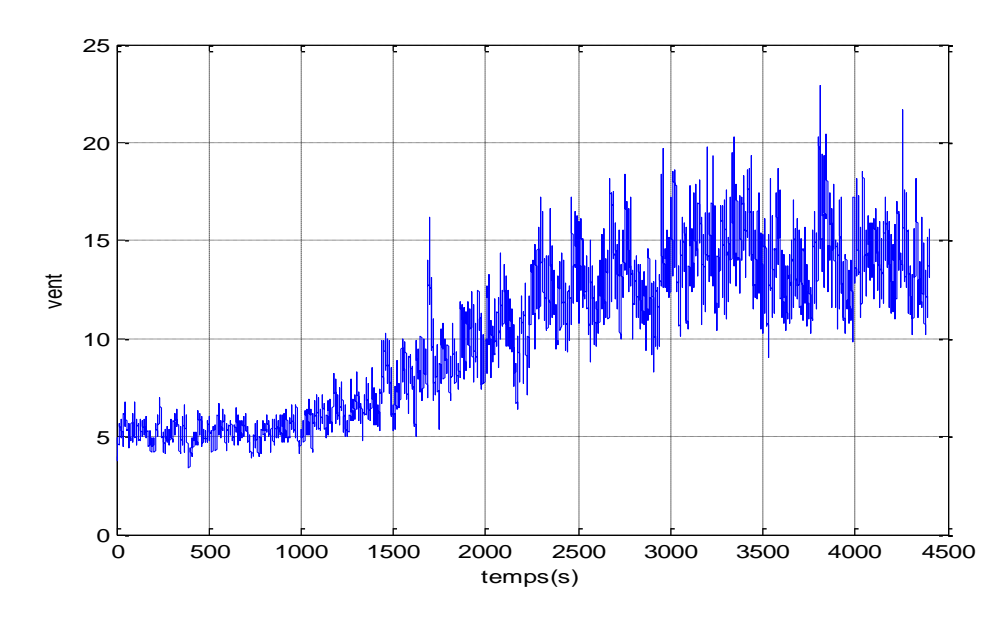

**Fig.II. 2:** *Résultat de simulation modèle du vent.*

#### **II.2.3. Modèle aérodynamique**

L'éolienne capte l'énergie cinétique du vent et la convertit en un couple qui fait tourner les pales du rotor. La puissance totale disponible dans le vent susceptible d'être recueillie par les pales peut s'écrire sous la forme.

$$
p_{w} = \frac{1}{2} \cdot \rho \cdot \pi \cdot R^{2} \cdot V_{w}^{3}
$$
 (II.7)

La puissance captée par l'aérogénérateur s'exprime par l'équation suivante :

$$
P_a = P_w \cdot C_p(\lambda, \beta) \tag{II.8}
$$

$$
p_a = \frac{1}{2} \cdot C_p(\lambda, \beta) \cdot \rho \cdot \pi \cdot R^2 \cdot V_w^3 \tag{II.9}
$$

 $C_p(\lambda, \beta)$  Le coefficient de puissance, avec :

$$
\lambda = \frac{(\omega_r R)}{V_w} \tag{II.10}
$$

Donc le couple aérodynamique est donc exprimé par l'équation (II.6) :

$$
\tau_r(t) = \sum_{1 \le i \le 3} \frac{\rho \cdot \pi \cdot R^3 \cdot C_p(\lambda(t), \beta_i(t)) V_w^2}{6}
$$
\n(II.11)

#### **II.2.4. Modélisation du système à angle de calage**

Le système se compose de trois actionneurs identiques, chacun ayant un contrôleur interne. Dorénavant, on ne décrit qu'un seul actionneur. Cet actionneur ajuste l'angle de calage des pales en les faisant tourner. Cet actionneur hydraulique est modélisé comme une fonction de transfert de deuxième ordre ou le système d'état représenté par [24]:

$$
\begin{bmatrix}\n\dot{\omega}_b \\
\dot{\beta}_i\n\end{bmatrix} = A_{pb} \begin{bmatrix}\n\omega_b \\
\beta_i\n\end{bmatrix} + B_{pb} (\beta_r)
$$
\n(II.12)\n  
\n
$$
y_{pb} = c_{pb} \begin{bmatrix}\n\omega_b \\
\beta_i\n\end{bmatrix}
$$
\n(II.13)

Avec :

$$
A_{pb} = \begin{bmatrix} -13.332 & 123.4321 \\ 1 & 0 \end{bmatrix}, B_{pb} = \begin{bmatrix} 1 \\ 0 \end{bmatrix}, C_{pb} = \begin{bmatrix} 0 & 123.4321 \end{bmatrix}
$$
 (II.14)

 $\beta_i$ : Angle de calage physique de chacun pale (i=1,2,3).

#### **II.2.5. Le train d'entrainement**

Le couple aérodynamique est transféré au générateur par le train d'entrainement pour augmenter la vitesse de rotation du rotor, à une plus haute vitesse exigée par le générateur. Ce modèle est constitué d'un arbre lent et d'un arbre rapide liés par le multiplicateur (la boîte de vitesse).

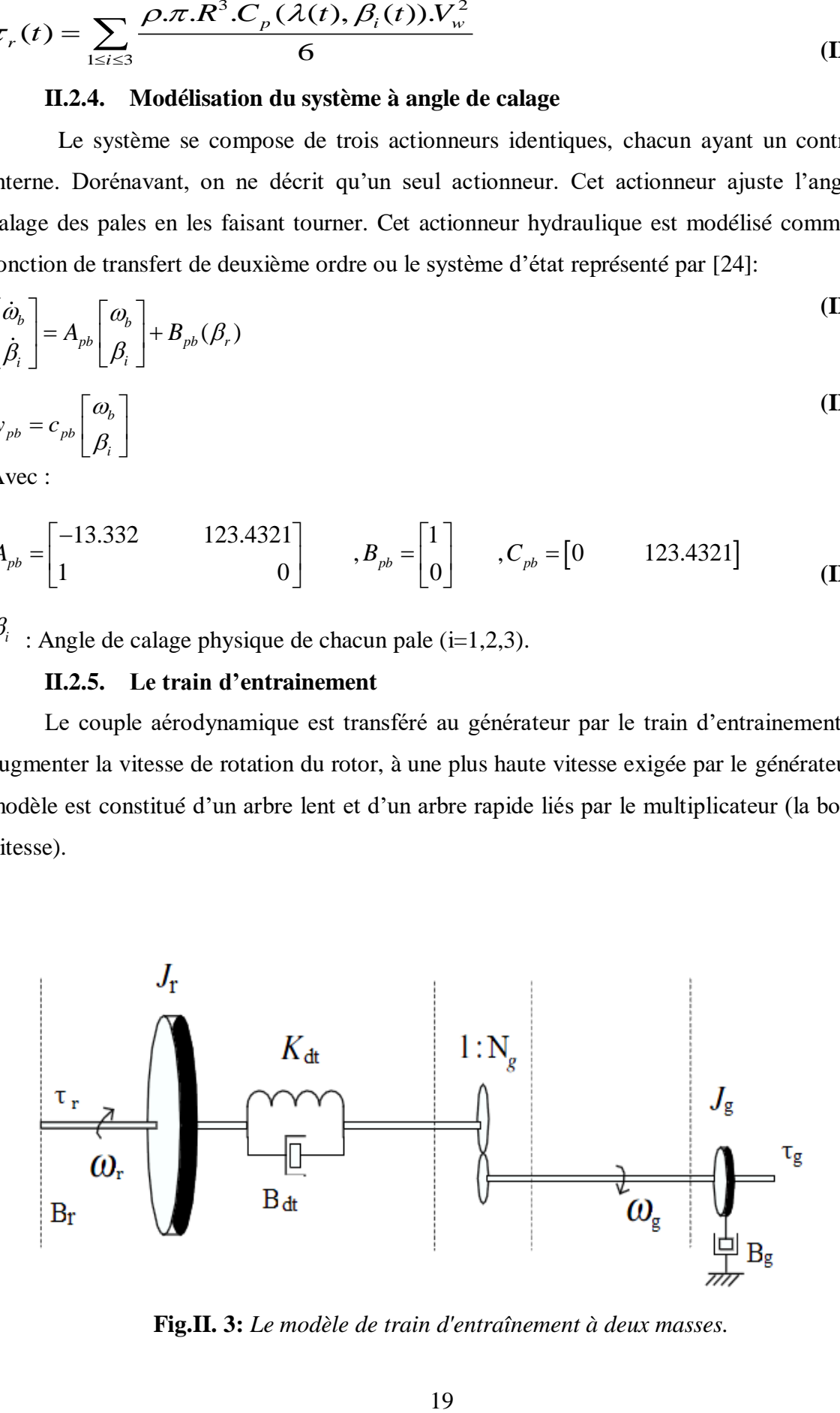

**Fig.II. 3:** *Le modèle de train d'entraînement à deux masses.*

Appliquant les lois fondamentales de la physique (lois de Newton), on peut aisément démontrer que le modèle d'état du train d'entrainement est donné comme suit :

$$
\begin{bmatrix}\n\dot{\omega}_r(t) \\
\dot{\omega}_g(t) \\
\dot{\theta}_\Delta(t)\n\end{bmatrix} = A_{dt} \begin{bmatrix}\n\omega_r(t) \\
\omega_g(t) \\
\theta_\Delta(t)\n\end{bmatrix} + B_{dt} \begin{bmatrix}\n\tau_r(t) \\
\tau_g(t)\n\end{bmatrix}
$$
\n(II.15)

Les matrices sont :

$$
A_{dt} = \begin{bmatrix} -\frac{B_{dt} - Br}{Jr} & \frac{B_{dt}}{J_a N_a} & -\frac{K_{dt}}{J_r} \\ \frac{\eta_{dt} B_{dt}}{J_g N_g} & \frac{-\frac{\eta_{dt} B_{dt}}{N_g^2} - B_g}{J_r} & \frac{K_{dt} \eta_{dt}}{J_g N_g} \\ 1 & \frac{-1}{N_g} & 0 \end{bmatrix}, B_{dt} = \begin{bmatrix} \frac{1}{J_r} & 0 \\ 0 & -\frac{1}{J_r} \\ 0 & 0 \end{bmatrix}
$$
(II.16)

#### **II.2.6. Modèle du génératrice et convertisseur**

Dans cette section le modèle du convertisseur et générateur sont présentés. Le générateur convertit l'énergie mécanique en énergie électrique, pendant qu'il est chargé par un moment de torsion délivré par le convertisseur. Il est décrit comme un système de premier ordre.

$$
\frac{\tau_{g}(s)}{\tau_{g,r}(s)} = \frac{\alpha_{gc}}{S + \alpha_{gc}}
$$
(II.17)

La puissance produite par le générateur dépend de la vitesse de rotation de générateur et de la charge appliquée, comme décrit dans l'équation suivante :

$$
P_g(t) = \eta_g \omega_g(t) \tau_g(t) \tag{II.18}
$$

 $P_{g}(t)$ : la puissance produite par le générateur [W].

 $\eta_{\rm g}$ : est le rendement de générateur [%].

#### **II.2.7. Modèle du contrôleur**

L'objectif de cette partie est d'expliquer comment la variation de la vitesse du vent et la variation de l'angle de calage influencent le contrôle de puissance et aussi expliquer les variables qui sont impliquées dans ce contrôle. Ceci est très important parce que le diagnostic et commande tolérant aux défauts sont appliqués sous ces conditions.

En effet l'éolienne fonctionne en quatre zones selon la vitesse du vent :

 **Zone I :** La vitesse du vent est trop faible. La turbine peut tourner mais l'énergie à capter est insuffisante.

- **Zone II :** Le maximum de puissance est capté dans cette zone pour chaque vitesse de vent. Différentes méthodes existent pour optimiser l'énergie extraite. Cette zone correspond au fonctionnement à charge partielle (CP).
- $\triangleright$  **Zone III :** La puissance disponible devient trop importante. La puissance extraite est donc limitée tout en restant la plus proche possible de la puissance nominale. Cette zone correspond au fonctionnement à pleine charge (PC).
- **Zone IV :** La vitesse du vent devient trop forte. La turbine est arrêtée et la puissance extraite est nulle.

Dans notre travail, on va se contenter de travailler seulement dans la zone **II** et zone **III** :

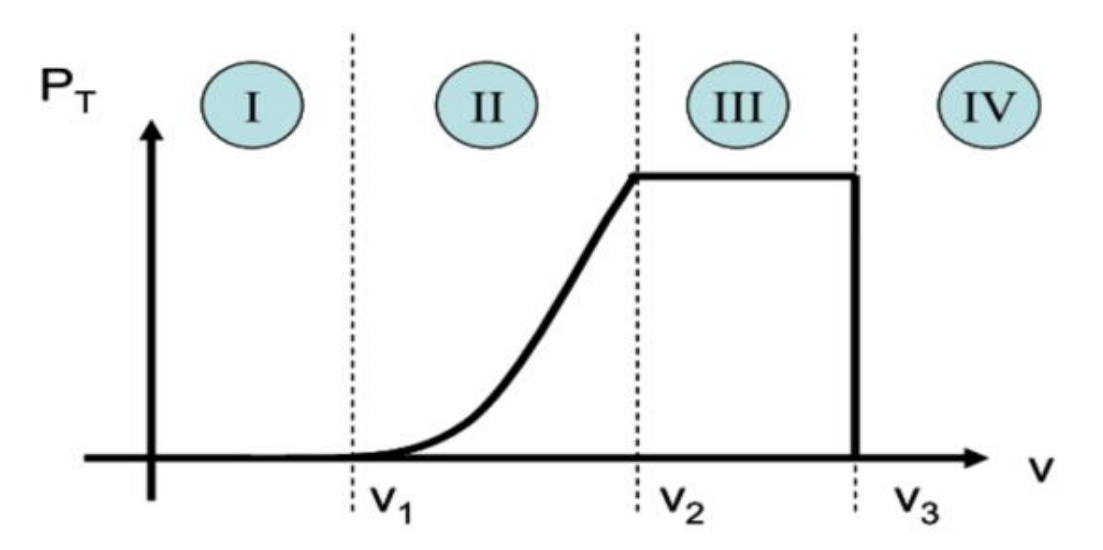

**Fig.II. 4:** *Zones de fonctionnement d'une éolienne.23*

La figure précédente présente (Fig.II.4) la structure générale du Contrôleur. Lecontrôleur fonctionne comme suit :

Dans la zone **II** : le signal de commande de cette zone est obtenu par :

 $\beta_r$ =0 et  $\tau_{g,r}$  est optimale pour obtenue vitesse optimale du rotor.

$$
\tau_{g,r} = K_{opt} \cdot \left(\frac{\omega_g}{N_g}\right)^2 \tag{II.19}
$$

$$
K_{opt} = \frac{1}{2} \cdot \rho A R^3 \frac{C_p(\lambda, \beta)}{\lambda^3}
$$
 (II.20)

Dans la zone **III** : le signal de commande de cette zone est obtenu par :

$$
\beta_r[n] = \beta_r[n-1] + Kp.e[n] + (Ki.Ts - Kp).e[n-1]
$$
\n(II.21)

$$
e[n] = \omega_{g}[n] - \omega_{nom}[n] \tag{II.22}
$$

Avec Et le couple convertisseur :

$$
\tau_{g,r} = \frac{P_r[n]}{\eta_{gc}\omega_g[n]}
$$
(II.23)

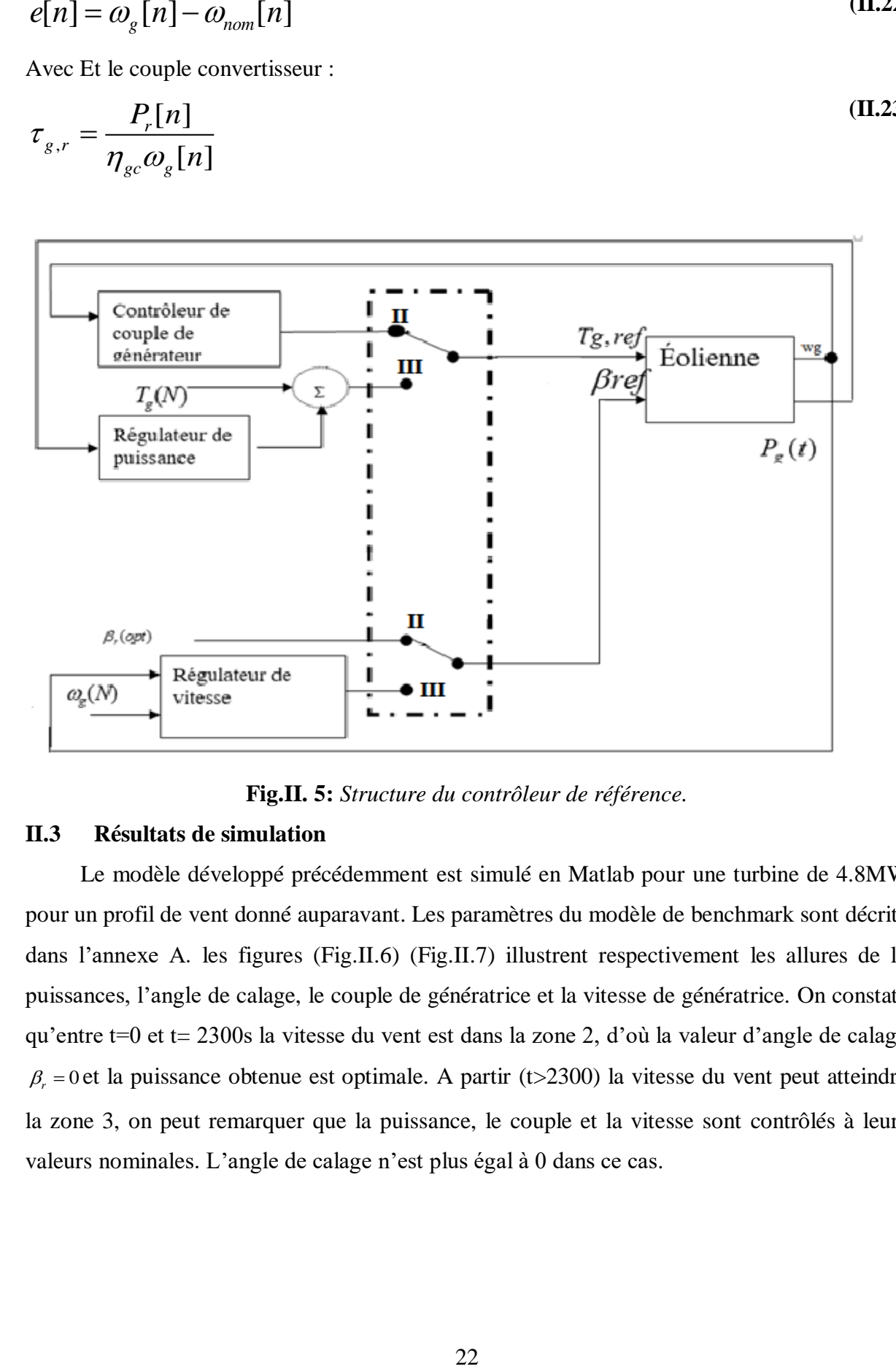

**Fig.II. 5:** *Structure du contrôleur de référence.*

#### **II.3 Résultats de simulation**

Le modèle développé précédemment est simulé en Matlab pour une turbine de 4.8MW pour un profil de vent donné auparavant. Les paramètres du modèle de benchmark sont décrits dans l'annexe A. les figures (Fig.II.6) (Fig.II.7) illustrent respectivement les allures de la puissances, l'angle de calage, le couple de génératrice et la vitesse de génératrice. On constate qu'entre t=0 et t= 2300s la vitesse du vent est dans la zone 2, d'où la valeur d'angle de calage  $\beta_r = 0$  et la puissance obtenue est optimale. A partir (t>2300) la vitesse du vent peut atteindre la zone 3, on peut remarquer que la puissance, le couple et la vitesse sont contrôlés à leurs valeurs nominales. L'angle de calage n'est plus égal à 0 dans ce cas.

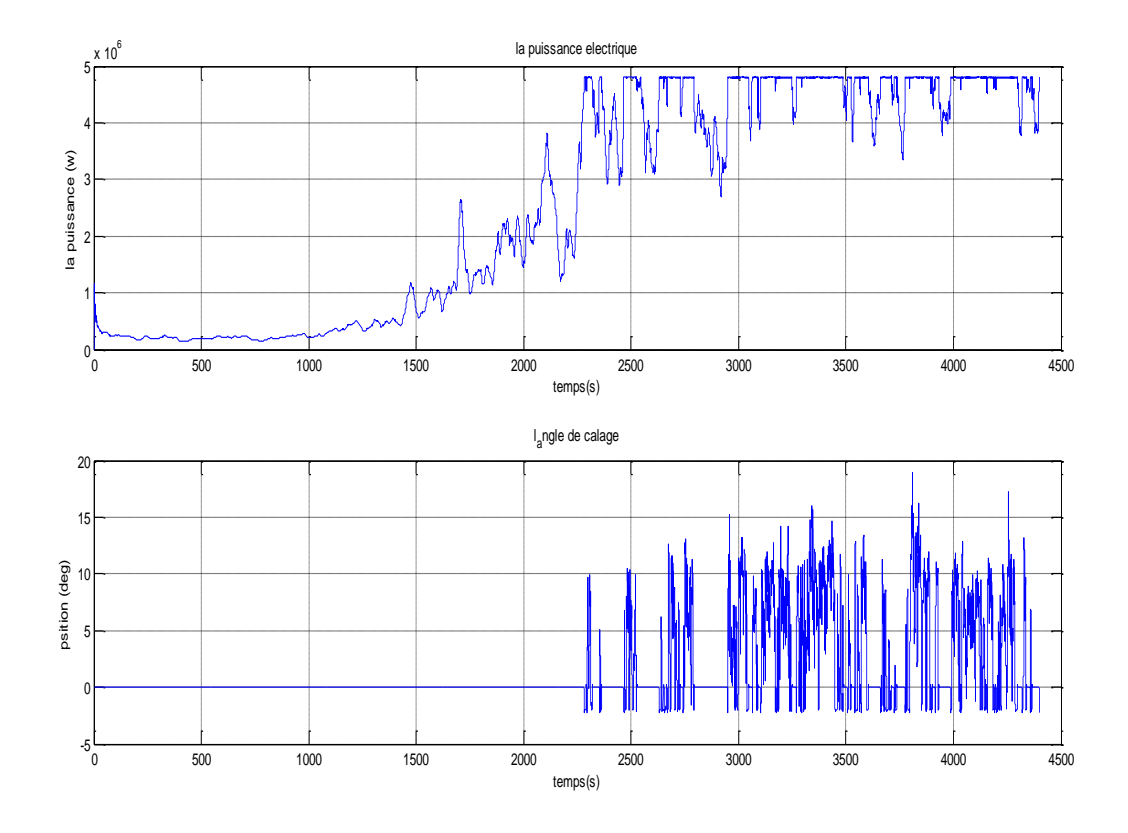

**Fig.II. 6:** *La puissance de génératrice et la position des pales avec un régulateur PI.*

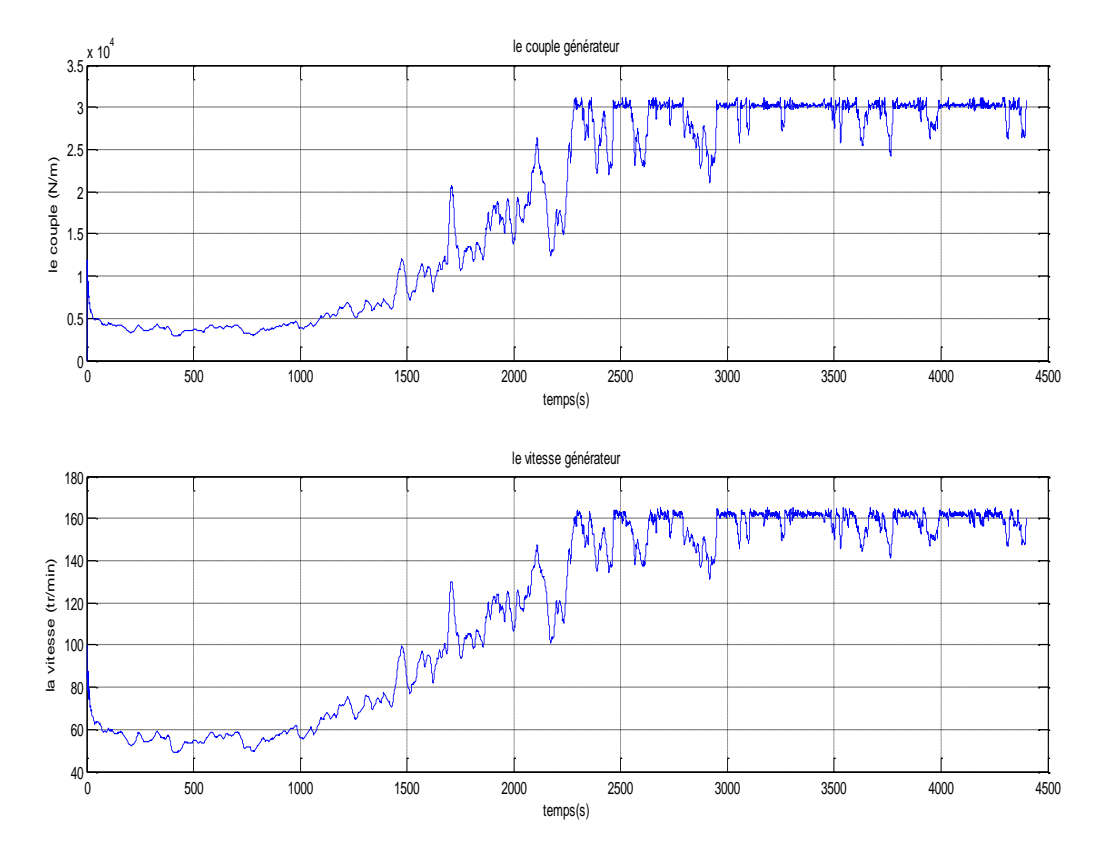

**Fig.II. 7:** *Le couple et la vitesse de la génératrice avec un régulateur PI.*

#### **II.4 Conclusion**

Ce chapitre a été consacré à développer des modèles de simulation des composants essentiels de modèle de benchmark dans les conditions normales (sans défauts). On a remarqué que la puissance active ainsi le couple de la génératrice se comportent selon la vitesse du vent (zone II ou zone III). La prochaine étape nous allons développer les observateurs en vue de diagnostic de défaut des différentes parties de modèle de benchmark.

## Chapitre III

### Observateurs d'un modèle de benchmark éolien.
#### **III.1 Introduction**

Dans ce chapitre, nous nous intéresserons à la détection et la localisation des défauts du Modèle de Benchmark à base des observateurs. Deux types de défauts vont être étudié : défaut capteur (type gain, type valeur fixe) et défaut du système. Nous allons utiliser l'observateur de Luenberger pour la génération des résidus du système pour le diagnostic.

#### **III.2 Observateurs dédiés au diagnostic des défauts**

Par définition, un observateur est un système dynamique prenant pour entrer les signaux connus du système sur lequel il est implanté et dont les sorties convergent vers une estimation des variables d'états (ou d'une partie des variables d'états).

L'idée principale du diagnostic à base d'observateurs est d'estimer une partie où l'ensemble des mesures du système qui sont surveillé à partir des grandeurs mesurables. Cette estimation est comparée à la valeur mesurée de la sortie dans le but de générer des résidus. Ces résidus doivent servir d'indicateurs fiables du comportement de notre système. Ils sont donc nuls en l'absence de défauts et non nuls en leurprésence [25].

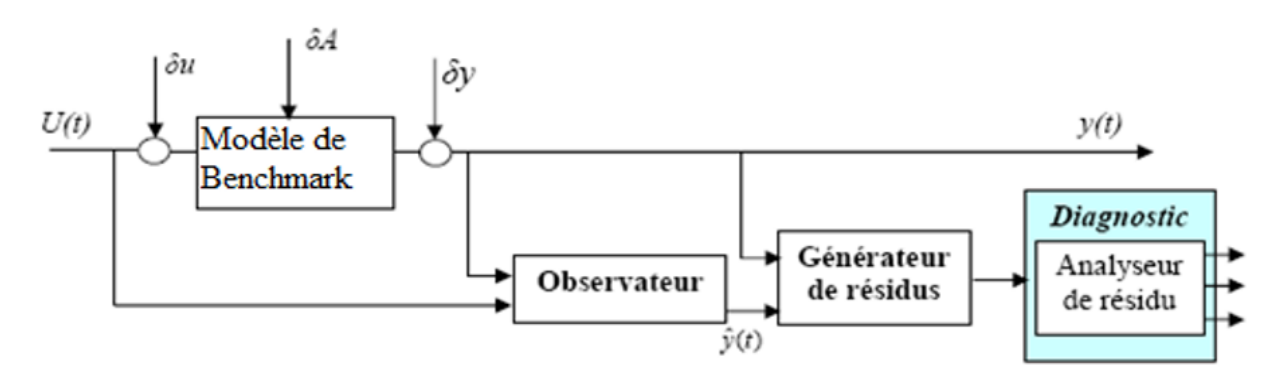

#### **Fig.III. 1:***Générateur de résidu du système en boucle ouverte.*

Dans notre travaille, nous allons utiliser un banc d'observateurs pour le diagnostic du modèle de benchmark. Dans chaque partie du modèle de benchmark (train d'entrainement, convertisseur, génératrice …) un observateur spécifique sera synthétisé pour générer des résidus.

#### **III.2.1 Analyse des résidus**

Pour chaque résidu  $r_i$ , il faut déterminer une tolérance  $\tau_i$  qui doit indiquer les limites de son domaine d'évolution en l'absence de défauts. La valeur des tolérances est fixée en fonction des caractéristiques statistiques de chacun des résidus en fonctionnement normal[26].

#### **III.2.2 Evaluation des résidus**

La génération de la matrice de signatures consiste à associer à chaque résidu la valeur 0 ou 1 selon qu'il est affecté ou non par un défaut. De manière simplifiée, la détection de défauts au niveau d'un résidu, s'apparente au test logique suivant [24] :

$$
si \t |r_i| \le \tau_i
$$
 alors aucun défaut n'affecte le résidu  $r_i$ 

 $\left|\frac{r_i}{r_i}\right| > \tau_i$  alors le résidu  $r_i$  est affecté par le défaut

Ou la variable  $\tau_i$  représente la tolérance associée au résidu  $r_i$ 

A l'issue du test de chacun des résidus  $r_i$ , une signature binaire expérimentale, notée  $z_i^*$ , est générée à chaque instant t, de la manière suivante :

$$
z_i^* = \begin{cases} 0 & \text{si } r_i = 0 \\ 1 & \text{si } r_i \neq 0 \end{cases}
$$
 (III.1)

#### **III.3 La détection du défaut des pales**

Il y a deux types de défaut dans chacun des trois pales, un est la défaillance du capteur et l'autre est le défaut de l'actionneur. Les défauts dans les capteurs sont représentéspar un défaut de type valeur fixe et de type gain dans le capteur de position, et le défaut dans le système d'orientation est modélisé comme étant un changement dans la dynamique de l'actionneur. Dans notre système on va considérer deux capteurs de position pour chaque pale.

Pour cette raison nous allons modifier le système de l'équation (II.7) sous la forme suivante [27]:

$$
\dot{x}_{pb} = A_{pb}x_{pb} + B_{pb}(\beta_r + \beta_f)
$$
  
\n
$$
y_{pb} = c_{pb}x_{pb}
$$
\n(III.2)

$$
Avec: \beta_{f} = \beta_{i} - \frac{1}{2}(\beta_{i,m1} + \beta_{i,m2}).
$$

Dans les conditions nominales  $\beta_{i,m1} = \beta_{i,m2}$ , Alors  $\beta_f = 0$ .

Donc l'équation de l'observateur :  
\n
$$
\hat{x}_{pb} = A_{pb}\hat{x}_{pb} + B_{pb}(\beta_r + \beta_f) + H_{pb}(\hat{y}_{pb} - y_{pb})
$$
\n
$$
\hat{y}_{pb} = \frac{1}{2}(\beta_{n,m1} + \beta_{n,m2})
$$
\n(III.3)

Avec  $\hat{x}_{bp}$  est le vecteur d'état estimée et  $\hat{y}_{bp}$  est la sortie du système estimée pour la pale concernée;  $\tilde{y}_{bp}$  est l'erreur d'estimation de sortie, et  $H_{pb}$  est le gain de l'observateur. Un signal supplémentaire qui est défini comme  $\tilde{y}_{bp} = \beta_{n,m1} - \beta_{n,m2}$  qui sera ajouté pour la détection des défauts des pales.

 La conception d'isolement du défaut est basée sur l'observation ci-dessus. Une méthode d'isolement des défauts similaire est appliquée au système défectueux. Deuxestimateurs d'isolation dudéfaut sont construits selon les scénarios :

- scénario A : s'exprime par une panne dans le capteur 2, capteur 1 est sain ;
- Scénario B : s'exprimeparune panne dans le capteur 1, capteur 2 est sain ;

D'après A et B nous avons :

Pour estimer le primaire capteur de position :

$$
\begin{bmatrix}\n\dot{\omega}_b \\
\dot{\beta}_1\n\end{bmatrix} = (A_{pb} + \frac{1}{2}B_{pb}C_{pb})\begin{bmatrix}\n\omega_b \\
\beta_1\n\end{bmatrix} + B_{pb}(\beta_r + \frac{1}{2}\beta_{n,m2})
$$
\n
$$
\beta_{n,m1} = C_{pb} \begin{bmatrix}\n\omega_b \\
B_n\n\end{bmatrix}
$$
\n(III.4)

Donc l'équation de l'observateur est :

$$
\begin{bmatrix}\n\dot{\hat{\phi}}_b \\
\dot{\hat{\beta}}_n\n\end{bmatrix} = (A_{pb} + \frac{1}{2}B_{pb}C_{pb})\begin{bmatrix}\n\omega_b \\
\beta_n\n\end{bmatrix} + B_{pb}(\beta_r + \frac{1}{2}\beta_{n,m2}) + L_{pb}(\hat{\beta}_{n,m1} - \beta_{n,m1})
$$
\n
$$
\hat{\beta}_{n,m1} = C_{pb} \begin{bmatrix}\n\omega_b \\
B_n\n\end{bmatrix}
$$
\n(III.5)

Pour estimer le deuxième capteur de position :

$$
\begin{bmatrix}\n\dot{\omega}_b \\
\dot{\beta}_1\n\end{bmatrix} = (A_{pb} + \frac{1}{2} B_{pb} C_{pb}) \begin{bmatrix}\n\omega_b \\
\beta_1\n\end{bmatrix} + B_{pb} (\beta_r + \frac{1}{2} \beta_{n,m1})
$$
\n
$$
\beta_{n,m2} = C_{pb} \begin{bmatrix}\n\omega_b \\
B_n\n\end{bmatrix}
$$
\n(III.6)

Donc l'équation de l'observateur est

$$
\begin{bmatrix}\n\dot{\hat{\omega}}_b \\
\dot{\hat{\beta}}_n\n\end{bmatrix} = (A_{pb} + \frac{1}{2}B_{pb}C_{pb})\begin{bmatrix}\n\omega_b \\
\beta_n\n\end{bmatrix} + B_{pb}(\beta_r + \frac{1}{2}\beta_{n,m1}) + L_{pb}(\hat{\beta}_{n,m2} - \beta_{n,m2})
$$
\n
$$
\hat{\beta}_{n,m2} = C_{pb} \begin{bmatrix}\n\omega_b \\
B_n\n\end{bmatrix}
$$
\n(III.7)

Et  $L_{pb}$  est le gain de l'observateur et obtenir par  $(A_{pb} + 0.5B_{pb}C_{pb}) - L_{pb}C_{pb}$  stable.

Donc les deux estimations de sortie sont définis l'erreur :

$$
\tilde{\beta}_{n,m1} = \left| \hat{\beta}_{n,m1} - \beta_{n,m1} \right|
$$

$$
\tilde{\beta}_{n,m2} = \left| \hat{\beta}_{n,m2} - \beta_{n,m2} \right|
$$

#### **Détection et isolation logique de défaut système d'angle de calage :**

Afin d'isoler les défauts dans les pales, on doit suivre la logique décisionnelle suivante :

| scénarios de défaut                                       | $ \beta_{n,m1} $ | $ \beta_{n,m2} $ |
|-----------------------------------------------------------|------------------|------------------|
| Défaut du $1er$ capteur de la position.                   |                  |                  |
| Défaut du $2^{\text{eme}}$ capteur de la position.        |                  |                  |
| Défaut de changement la dynamique d'actionneur de calage. |                  |                  |

**Tableau.III. 1:***Sensibilité des résidus vis-à-vis aux défauts.*

- $\geq$  (1) sensible au défaut.
- $\triangleright$  (0) pas sensible

La figure présente l'organigramme global du diagnostic de défauts des pales

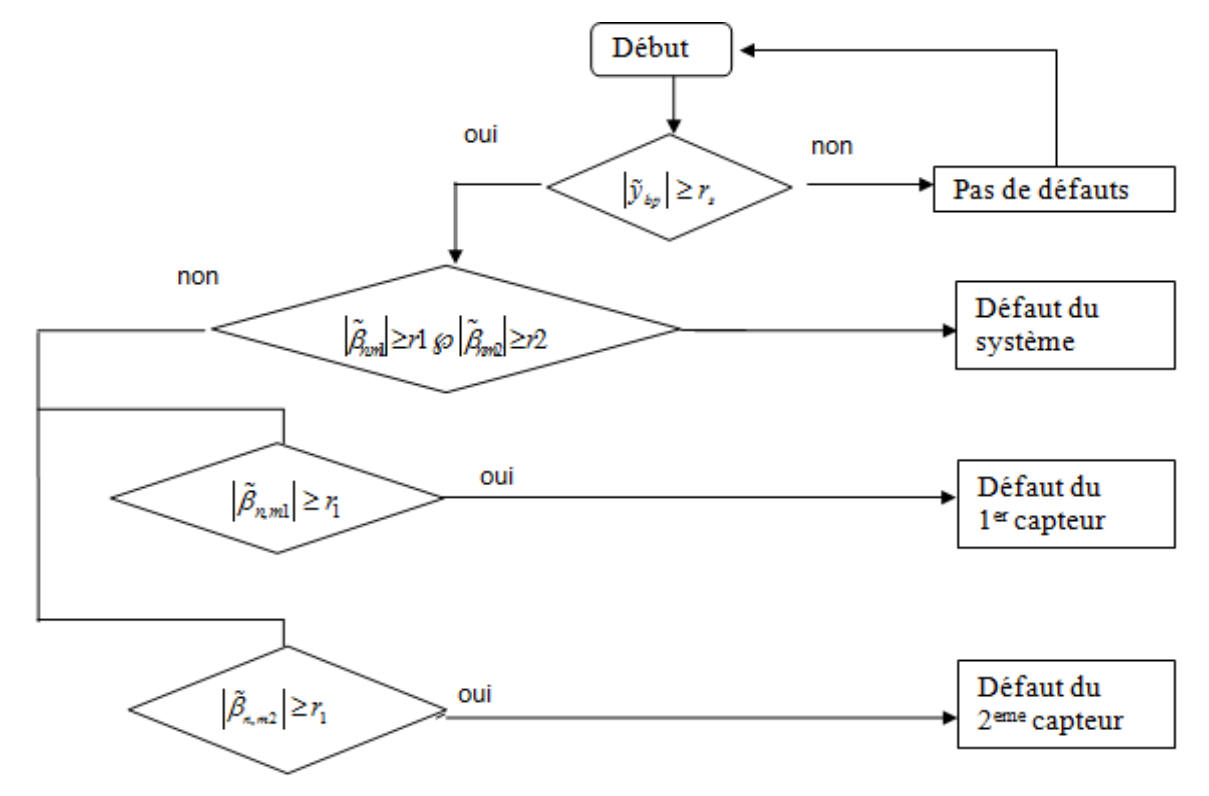

**Fig.III. 2:** *L'organigramme global du diagnostic de défauts des pales.*

#### **III.4 La détection de défaut dutrain de d'entrainement**

L'objectif de la détection et l'isolation des défauts (FDI) dans le système de train d'entraînement est de détecter et d'isoler les défauts du capteur de vitesse de rotor et capteur de vitesse de lagénératrice, dont la conception de cette section se fait en deux parties :

#### **III.4.1 Détecter et isoler le défaut du capteur de la vitesse de la génératrice**

Nous avons estimé la vitesse de la génératriceà partir l'équation de la puissance ci-dessous :

$$
\hat{\omega}_g = \frac{p_g}{\hat{\tau}_g \cdot \eta_{gc}}
$$

 $\hat{\tau}_{g}$ : Le couple de la génératrice estimé, qui peut être obtenu à partir de l'équation (II.12)

$$
\hat{\tau}_g = \frac{\alpha_{\rm sc}}{\alpha_{\rm sc} + s} \tau_{g,r}.
$$
\n(III.8)

 La détection du défaut de capteur de vitesse de la génératrice peut être obtenu à partir de l'estimation de  $\hat{\omega}_g$  en utilisant deux capteurs de la vitesse généré, les erreurs entre les valeurs mesurées et les valeurs estimées seront définies comme suit :

$$
\tilde{\omega}_g^1 = \left| \omega_g - \omega_{g,m1} \right|.
$$

 $\tilde{\omega}_g^2 = |\omega_g - \omega_{g,m2}|.$ 

# **III.4.2 Détecter et isoler le défaut du capteur de la vitesse de rotor**

Puisque le couple de rotor est difficilement mesurable également difficile à estimer car les non-linéarités dans l'aérodynamique et l'entrée inconnue de la vitesse du vent. Nous remarquons que le couple de rotor est affecté directement à la première variable d'état  $\omega_r$  parce que la primaire ligne de matrice d'entrée  $B_{dt}$ :

$$
\begin{bmatrix}\n\dot{\omega}_r(t) \\
\dot{\omega}_g(t) \\
\dot{\theta}_\Delta(t)\n\end{bmatrix} = A_{dt} \begin{bmatrix}\n\omega_r(t) \\
\omega_g(t)\n\end{bmatrix} + B_{dt} \begin{bmatrix}\n\tau_r(t) \\
\tau_g(t)\n\end{bmatrix}.
$$
\n(III.9)

Pour éviter l'effet de  $\tau_r$  nous allons partitionner les matrices d'état  $A_d$ , et  $B_d$ 

$$
\begin{bmatrix}\n\dot{\omega}_r(t) \\
\vdots \\
\dot{\omega}_s(t)\n\end{bmatrix} = \begin{bmatrix}\n-\frac{B_{dt}-B_r}{J_s} & \frac{B_{dt}}{J_a N_a} & -\frac{K_{dt}}{J_r} \\
\vdots & \vdots & \ddots \\
\frac{B_{t}}{J_a N_s} & \vdots & \frac{B_{dt}B_{dt}}{N_s} - B_s \\
\frac{B_{dt}B_{dt}}{J_s N_s} & \vdots & \frac{K_{dt}B_{dt}}{J_r} & \frac{K_{dt}B_{dt}}{J_s N_s} \\
1 & \vdots & \frac{-1}{N_s} & 0\n\end{bmatrix} \begin{bmatrix}\n\omega_r(t) \\
\vdots \\
\omega_s(t)\n\end{bmatrix} + \begin{bmatrix}\n\frac{1}{J_r} & 0 \\
\vdots & \ddots \\
\omega_s(t)\n\end{bmatrix} \begin{bmatrix}\n\tau_r & \tau_s\n\end{bmatrix}.
$$
\n(III.10)

Apartir des équations III.9 et III.10 nous obtenons :

$$
\begin{bmatrix}\n\dot{\omega}_r(t) \\
\vdots \\
\dot{\omega}_s(t) \\
\dot{\theta}_s(t)\n\end{bmatrix} =\n\begin{bmatrix}\nA_{d11} & \mathbf{i} & A_{d12} \\
\vdots & \vdots & \vdots \\
A_{d13} & \mathbf{i} & A_{d14}\n\end{bmatrix}\n\begin{bmatrix}\n\dot{\omega}_r(t) \\
\vdots \\
\dot{\omega}_s(t)\n\end{bmatrix} +\n\begin{bmatrix}\n\dot{\mathcal{Y}}_r \\
\vdots \\
\dot{\mathcal{Y}}_s\n\end{bmatrix}\n\begin{bmatrix}\n\tau_r & \tau_s\n\end{bmatrix}.
$$
\n(III.11)\n  
\n
$$
\mathbf{y}_{dt} =\n\begin{bmatrix}\n1 & \mathbf{i} & 0 & 0 \\
\vdots & \mathbf{i} & \dots & \dots \\
0 & \mathbf{i} & 0 & 0\n\end{bmatrix}\n\begin{bmatrix}\n\omega_r(t) \\
\vdots \\
\omega_s(t)\n\end{bmatrix}.
$$

Les équations III.10et III.11 nous ramène à :

$$
\begin{bmatrix}\n\dot{\omega}_g(t) \\
\dot{\theta}_\Delta(t)\n\end{bmatrix} = A_{dt} \begin{bmatrix}\n\omega_g(t) \\
\theta_\Delta(t)\n\end{bmatrix} + \begin{bmatrix}\n-\frac{1}{J}_g \\
0\n\end{bmatrix} \tau_g + A_{ds}\omega_r.
$$
\n
$$
\omega_g = \begin{bmatrix} 1 & 0 \end{bmatrix} \begin{bmatrix} \omega_g \\ \theta_\Delta \end{bmatrix}.
$$
\nLa paire

\n
$$
\left(A_{dt4}, \begin{bmatrix} 1 & 0 \end{bmatrix} \right)
$$
est observable. Dont les entrées sont  $\omega_r, \tau_g$ .

Et pour les deux capteurs demesure la vitesse du rotor :

Premier capteur de la vitesse du rotor :

$$
\begin{bmatrix}\n\dot{\omega}_g(t) \\
\dot{\theta}_\Delta(t)\n\end{bmatrix} = A_{dt4} \begin{bmatrix}\n\omega_g(t) \\
\theta_\Delta(t)\n\end{bmatrix} + \begin{bmatrix}\n\frac{-1}{J_g} \\
\frac{1}{\sigma_g} + A_{dt3}\omega_{r,m1}.\n\end{bmatrix}
$$
\n(III.13)\n
$$
\omega_g^1 = \begin{bmatrix} 1 & 0 \end{bmatrix} \begin{bmatrix} \omega_g \\ \theta_\Delta \end{bmatrix}.
$$

Nous définissons L'équation de l'observateur :

$$
\begin{bmatrix}\n\dot{\hat{\omega}}_g^1(t) \\
\dot{\hat{\theta}}_s^1(t)\n\end{bmatrix} = A_{dt4} \begin{bmatrix}\n\omega_g^1(t) \\
\theta_\Lambda^1(t)\n\end{bmatrix} + \begin{bmatrix}\n\frac{-1}{J_g} \\
0\n\end{bmatrix} \tau_g + A_{dt3} \omega_{r,m1} + L_{dt} (\hat{\omega}_g - \hat{\omega}_g^1).
$$
\n(III.14)

$$
\widehat{\omega}_{g}^{1} = \begin{bmatrix} 1 & 0 \end{bmatrix} \begin{bmatrix} \omega_{g}^{1}(t) \\ \theta_{\Delta}^{1}(t) \end{bmatrix}.
$$

Deuxième capteur de la vitesse du rotor :

$$
\begin{bmatrix}\n\dot{\omega}_g(t) \\
\dot{\theta}_\Delta(t)\n\end{bmatrix} = A_{dt4} \begin{bmatrix}\n\omega_g(t) \\
\theta_\Delta(t)\n\end{bmatrix} + \begin{bmatrix}\n\frac{-1}{J_g} \\
\frac{1}{\sigma_g} + A_{dt3}\omega_{r,m2}.\n\end{bmatrix}
$$
\n(III.15)\n
$$
\omega_g^2 = \begin{bmatrix} 1 & 0 \end{bmatrix} \begin{bmatrix} \omega_g \\ \theta_\Delta \end{bmatrix}.
$$

Nous définissons L'équation de l'observateur :

$$
\begin{bmatrix}\n\dot{\hat{\omega}}_g^2(t) \\
\dot{\hat{\theta}}_a^2(t)\n\end{bmatrix} = A_{dt4} \begin{bmatrix}\n\omega_g^2(t) \\
\theta_a^2(t)\n\end{bmatrix} + \begin{bmatrix}\n\frac{-1}{J_g} \\
\frac{1}{\rho_g} + A_{dt3}\omega_{r,m2} + L_{dt}(\hat{\omega}_g - \hat{\omega}_g^2).\n\tag{III.16}
$$

$$
\widehat{\omega}_g^2 = \begin{bmatrix} 1 & 0 \end{bmatrix} \begin{bmatrix} \omega_g^2(t) \\ \theta_\Lambda^2(t) \end{bmatrix}.
$$

A partir L'équation (III.14),(III.16)on va définir l'erreur :

 $\tilde{\omega}_g^3 = \left| \hat{\omega}_g - \hat{\omega}_g^1 \right|$ . Pour la primaire capteur de la vitesse du rotor.

 $\tilde{\omega}_g^4 = \left| \hat{\omega}_g - \hat{\omega}_g^2 \right|$ . Pourle deuxième capteur de la vitesse du rotor.

#### **La logique décisionnelle d'isolation des défauts du train d'entrainement**

| scénarios de défaut                                                                                |          | $\tilde{\omega}_s^2$ | $\tilde{\omega}_s^3$ | $\tilde{\omega}_g^4$ |
|----------------------------------------------------------------------------------------------------|----------|----------------------|----------------------|----------------------|
| $1er$ capteur de vitesse du générateur et $1er$ capteur de vitesse du rotor.                       |          | $\overline{0}$       |                      | $\Omega$             |
| $1^{\text{er}}$ capteur de vitesse du générateur et $2^{\text{eme}}$ capteur de vitesse du rotor.  |          | $\theta$             | $\theta$             |                      |
| $2^{\text{eme}}$ capteur de vitesse du générateur et $1^{\text{er}}$ capteur de vitesse du rotor.  | $\Omega$ |                      | 1                    | $\Omega$             |
| $2^{\text{eme}}$ capteur de vitesse du générateur et $2^{\text{eme}}$ capteur de vitesse du rotor. | $\Omega$ |                      | $\theta$             | 1                    |
| 1 <sup>er</sup> capteur de vitesse du rotor.                                                       | $\theta$ | $\Omega$             | 1                    | $\Omega$             |
| $2eme$ capteur de vitesse du rotor.                                                                | $\theta$ | $\Omega$             | $\Omega$             |                      |
| 1 <sup>er</sup> capteur de vitesse du générateur.                                                  |          | $\Omega$             | $\Omega$             | $\Omega$             |
| 2 <sup>eme</sup> capteur de vitesse du générateur.                                                 | $\theta$ |                      | $\theta$             | $\Omega$             |

**Tableau.III. 2:***Sensibilité des résidus vis-à-vis aux défauts.*

 $\blacktriangleright$  (1) défaut.

 $\geq$  (0) sain.

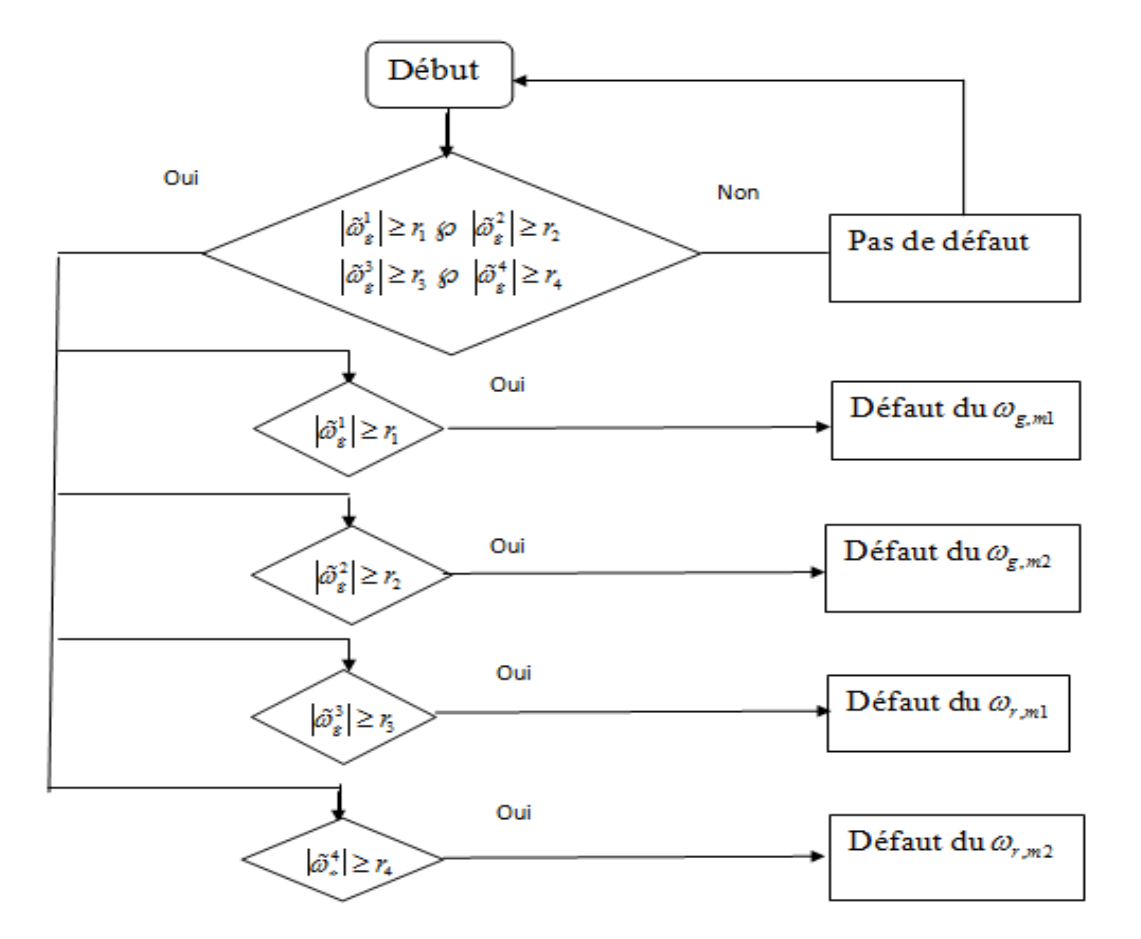

La figure présente l'organigramme global du diagnostic de défauts train d'entrainement

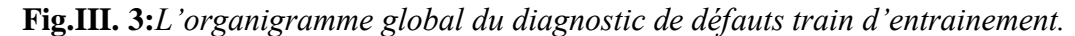

#### **III.5 Détection et isolation du défaut dans la génératrice et convertisseur**

L'objectif de la conception d'FDI dans le système du générateur et convertisseur est de détecter et d'isoler les défauts dans le système qui se traduisent par un changement dans la valeur du couple. La dynamique du système est décrite dans l'équation :

$$
\dot{\tau}_g = -a_{gc} \cdot \tau_g + a_{gc} \cdot \tau_{gr} \tag{III.17}
$$

: *gr* Est le couple de référence de la génératrice. Ensuite, l'estimation du couple pour la détection du défaut dans le système peut être exprimée sous la forme.

$$
\frac{\hat{\tau}_g}{\tau_{gr}} = \frac{a_{gc}}{a_{gc} + s}.
$$
\n(III.18)

A partir de  $\hat{\tau}_g$  et  $\tau_{gm}$  on définit l'erreur :

$$
\tilde{\tau}_g = (\hat{\tau}_g - \tau_{gm}). \tag{III.19}
$$

 $\geq$  (0) model sain.

 $\geq$  (1) model en défaut.

#### **III.6 Scénarios des défauts**

Afin de tester par simulation les algorithmes développés à base d'observateurspour la génération des résidus, plusieurs scénarios de défaut appliqués au modèle de benchmark vont être considérés :

- $\triangleright$  Défaut 1: Défaut capteur, représenté par une valeur fixe sur emplacement 1<sup>er</sup> capteur de position de  $\beta_{1,m}$  . ( $\beta_{1,m}$  = 5<sup>°</sup> pendant la période de temps 2000/2100).
- $\triangleright$  Défaut 2: Défaut capteur, représenté par une gain sur emplacement  $2^{\text{eme}}$  capteur de position de  $\beta_{2,m2}$ . ( $\beta_{2,m2} = 1.2 * \beta_2$  pendant la période de temps2300/2400).
- $\triangleright$  Défaut 3: Défaut capteur, représenté par une gain sur emplacement  $2^{\text{eme}}$  capteur de position de  $\beta_{3,m1}$ . ( $\beta_{3,m1}$  = 10<sup>*o*</sup></sup> pendant la période de temps2600/2700).
- > Défaut 4: Défaut capteur, représenté par une valeur fixe emplacement 1erCapteur de vitesse du rotor  $\omega_{r,m1}$  . ( $\omega_{r,m1} = 10^{\circ}$  pendant la période de temps1500/1600).
- > Défaut 5: Défaut capteur, représenté par une erreur de mise à l'échelle du 2<sup>eme</sup> capteur de vitesse du rotor et  $1^{er}$  capteur la vitesse du générateur  $\omega_{r,m}$ ,  $\omega_{g,m1}$ . ( $\omega_{r,m1} = 1.1\omega_r$  $\omega_{g,m1} = 0.9 \omega_{g}$  pendant la période de temps1000/1100).
- Défaut 6: Défaut du système, représenté par un changement du dynamique de actionneur 2, par un modifié les paramètres.  $(\omega_n = 5.73^\circ, \zeta = 0.45$  pendant la période de temps2900/3000).
- Défaut 7: Défaut du système, représenté par un changement du dynamique de actionneur 2, par un modifié les paramètres.  $(\omega_n = 3.42, \zeta = 0.9, cte = 1$  pendant la période de temps3500/3600).
- Défaut 8: Défaut du système, représenté par un décalage dans le convertisseur de commande de couple. ( $\tau<sub>g</sub> = \tau<sub>g</sub> +100$  pendant la période de temps3800/3900).

#### **III.7 Résultat de simulation**

Nous avons effectué des tests de simulations pour cette commande selon les scenarios des défauts cités précédemment.

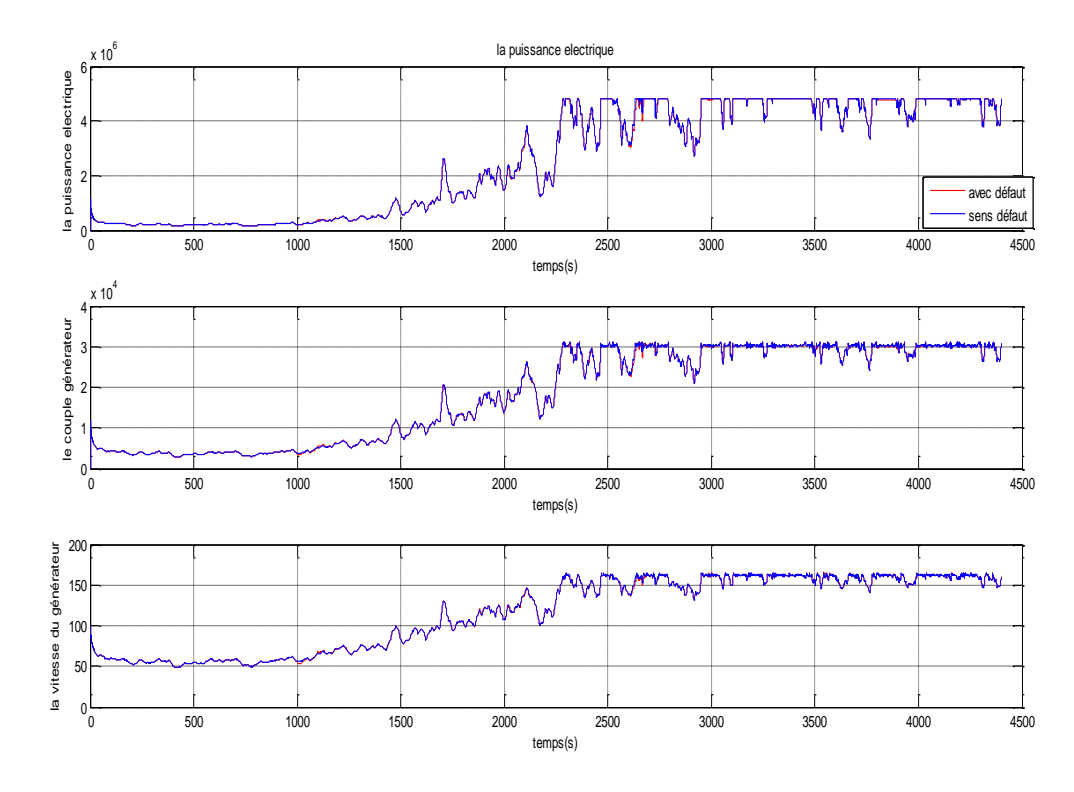

**Fig.III. 4:***La puissance, couple et la vitesse de la génératrice.*

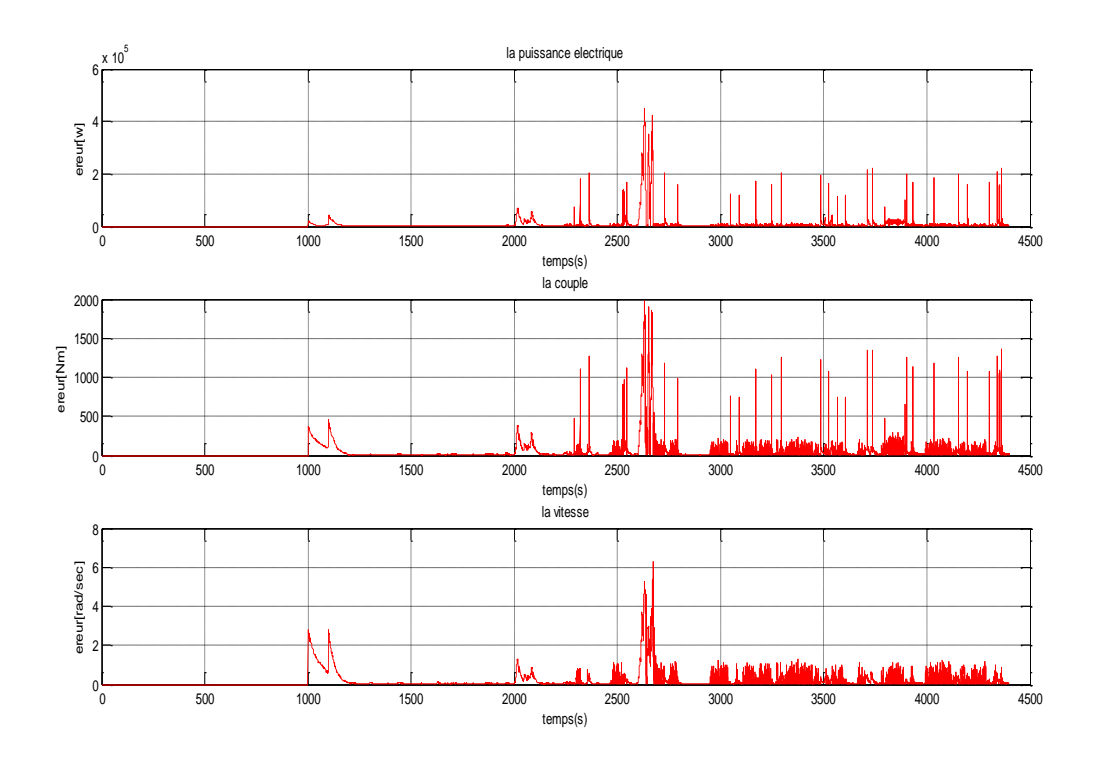

**Fig.III. 5 :** *L'écart de la puissance, couple et la vitesse de la génératrice.*

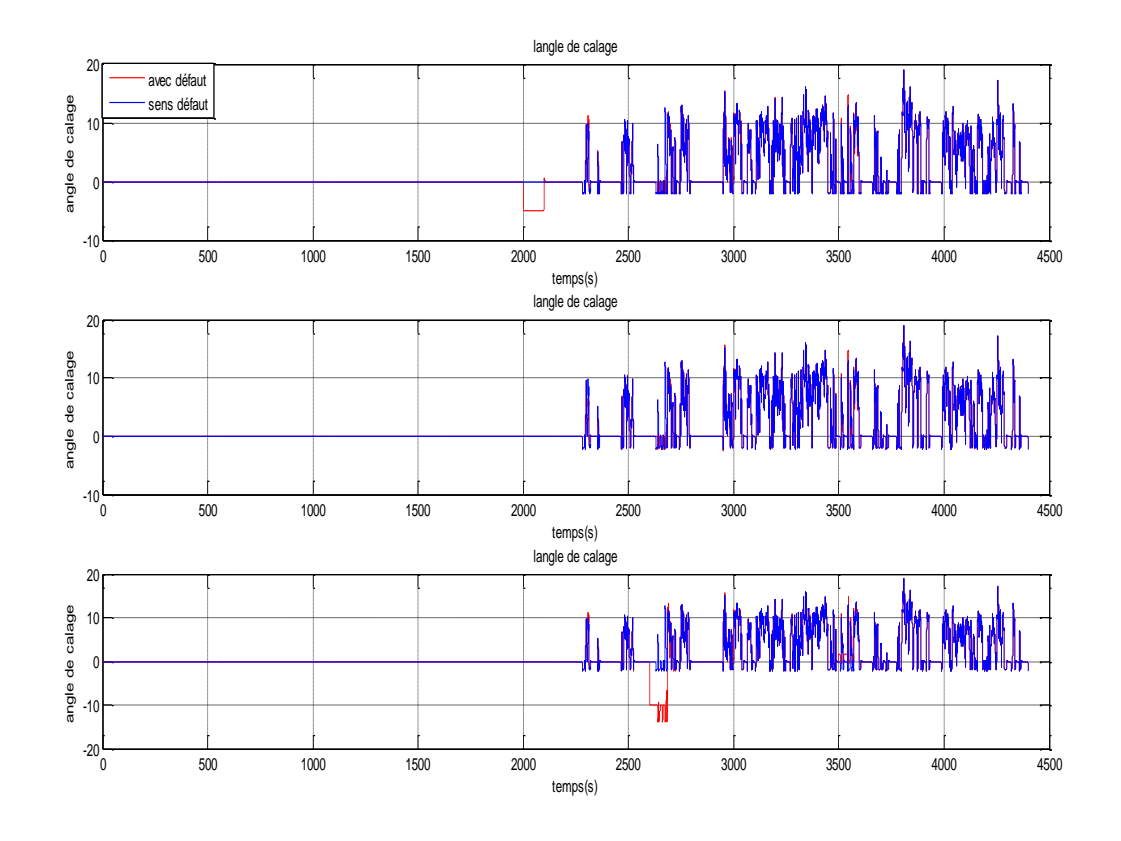

**Fig.III. 6:***Les angles de calage de chaque pale.*

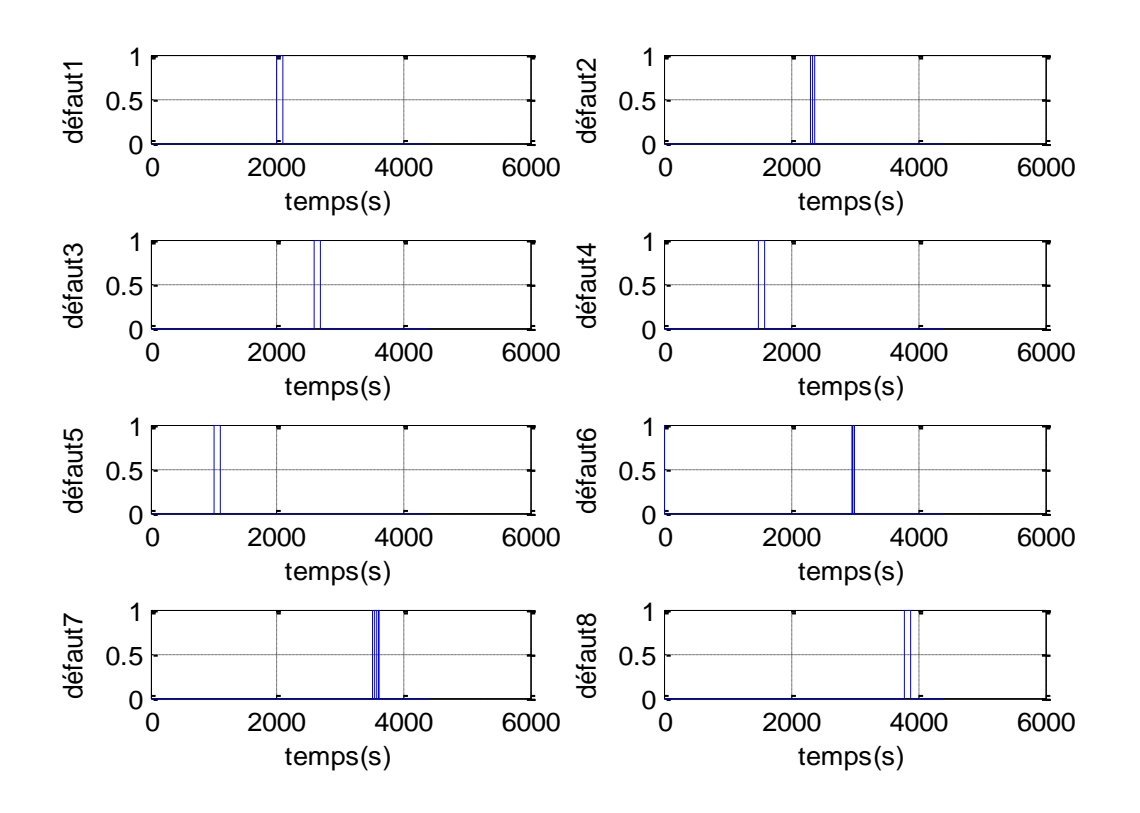

**Fig.III. 7:***Génération des résidus.*

#### **III.8 Interprétations des résultats**

La figure (Fig.III. 4.) illustre le comportement de la puissance, couple de génératrice et la vitesse de la génératrice sous des conditions de défauts. On peut constater une diminution de la puissance active générée dès l'apparition des différents défauts.Des changements peuvent être remarqués dans les allures de la vitesse et le couple.

La figure (Fig.III. 5.) illustre l'écart de la puissance, couple et la vitesse de la génératrice.

On constate que à l'instant où le défaut est appliqué une diminution de puissance et vitesse ainsi une augmentation de couple. Toutefois le control de la puissance a été acceptable sous certains défauts.

La figure (Fig.III. 6.) représente les angles de calage de chaque pale, on voit clairement l'influence des défaillances de capteur dans les instants indiquées dans les scenarios de défauts.

La figure (Fig.III. 7.) illustre la génération des résidus pour chaque observateur dédie à chaque partie de modèle de benchmark éolien. On remarque que dès l'apparition d'un tel défaut le résidu correspond à ce défaut génère un ''1'' à sa sortie. Exemple : a l'instant t=2000, le résidu r1 correspond au défaut de pale change de valeur a l'instant de défaut.

#### **III.9 Conclusion**

Dans ce chapitre, on a présenté le principe du diagnostic par la technique d'observation, ensuite on a appliqué cette technique pour la détection des défauts du benchmark éolien. Plusieurs scenarios de défauts ont été envisagés sur différentes parties du modèle afin de générer un vecteur de résidu utilisé comme un indicateur fiable pour la détection et isolation des défauts. Des simulations ont été effectuées pour différents défauts pour montrer l'influence de chaque défaillance.

# Chapitre IV

# Commande tolérante au défaut d'un modèle de benchmark éolien.

#### **IV.1 Introduction**

Ce chapitre est consacré à l'application des algorithmes FTC au modèle de benchmark éolien. Nous présentons en premier lieu une architecture FTC qui permet de reconfigurer la loi de commande pour les défauts du modèle de benchmark en se basant sur la commande parla logique flux et la commande neurale (l'Adaline). Ensuite nous allons faire une étude comparative entre ces deux commandes.

#### **IV.2 Commande tolérante aux défauts du modèle de benchmark**

Le but de cette approche est de développé un algorithme qui peut détecter l'apparence d'un défaut localisé dans notre modèle (les pales, le train d'entrainement et la génératrice), qui permet de faire un changement entre la stratégie du commande nominale (PI) conçue pour la condition saine et la commande neuronale conçue pour la condition défectueuse.

La loi du contrôle combinée est donnée par :

$$
V = (1 - \lambda)V_h + \lambda V_f
$$
 (IV.1)

 $V_h \rightarrow C$ 'est la loi du contrôle conçue pour la condition normale

 $V_f \rightarrow C$ 'est la loi du contrôle conçue pour la condition défectueuse.

 $\lambda \rightarrow$  La variable booléenne qui sert comme un indicateur de défaut est déterminé d'après le vecteur résiduel r.

 $\lambda = 0 \rightarrow$  Condition normal.

 $\lambda = 1 \rightarrow$  Condition défectueuse

Une fois le signal résiduel est construit, la valeur du variable booléenne mise à 1 d'après le critère :

 $\sup ||r|| \geq r_0$ **(IV.2)**

La figure suivante (Fig.IV.1) présente un schéma bloc de la commande tolérante appliquée au modèle de benchmark éolien[28].

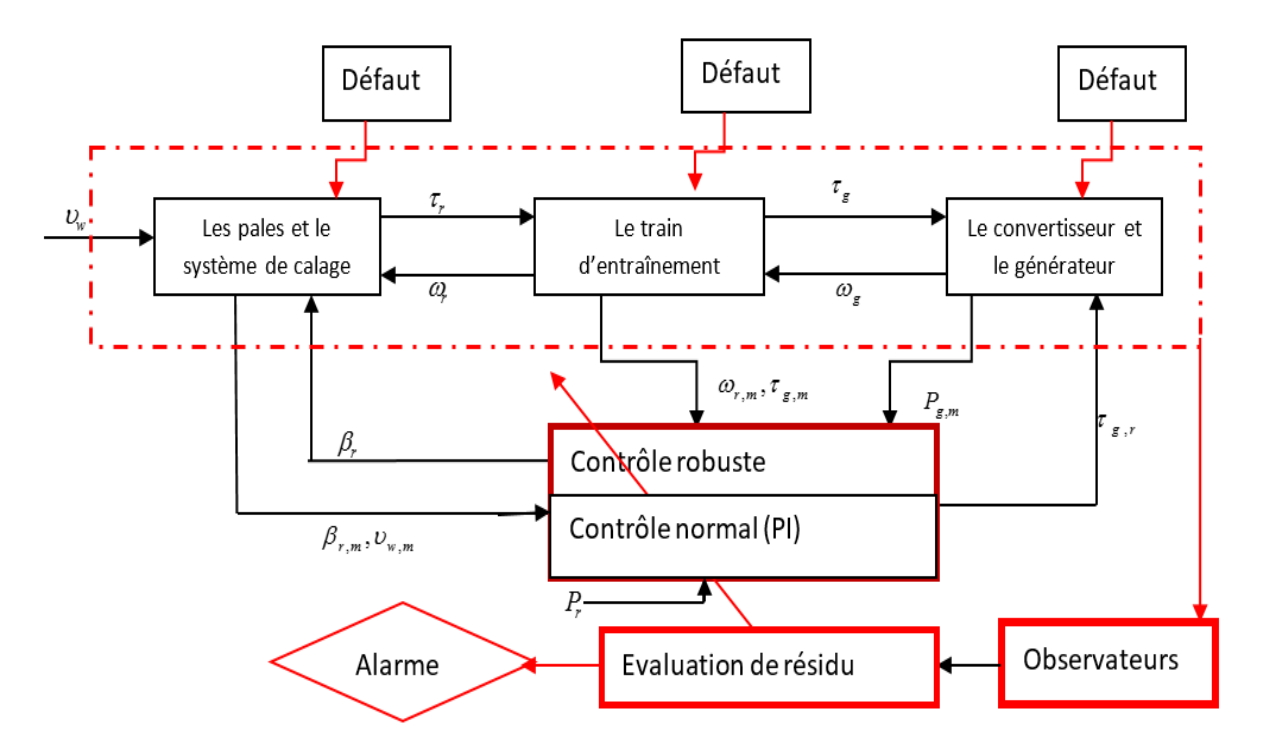

**Fig.IV.1:***Schéma bloc de la commande tolérante aux défauts appliquée au modèle de benchmark éolien.*

#### **IV.3 Lois des commandes utilisées par la FTC**

#### **IV.3.1 L'Adaline**

Les réseaux de neurones artificiels constituent aujourd'hui une technique de traitement de données bien comprise et bien maîtrisée. Ces techniques s'intègrent parfaitement dans les stratégies de commande. En effet, elles réalisent des fonctionnalités d'identification, de contrôle ou de filtrage, et prolongent les techniques classiques de l'automatique non linéaire pour aboutir à des solutions efficaces et robustes. En effet, depuis une dizaine d'année, de nombreuses techniques basées sur des réseaux neuromimétiques et sur l'Adaline. Les réseaux Adalines sont des estimateurs linéaires capables d'apprendre en ligne des signaux dépendant du temps. Avec une règle d'apprentissage du type LMS (Least Mean Squares), l'apprentissage est rapide et robuste tout en étant compatible avec une contrainte temps-réel. De plus, la simplicité de son architecture lui confère des atouts supplémentaires : l'interprétation à ses poids et une facilité certaine pour une implémentation matérielle.

L'Adaline a été proposé par Widrow et Hoff (1960). Ce modèle de neurone découle d'une approche mathématique, son fonctionnement est rigoureux, son application est des plus directes et des plus pratiques (Widrow et Lehr, 1990 ; Widrow et Walach, 1996). Sa sortie est une combinaison linéaire des signaux d'entrée pondérés par les poids synaptiques. Avec les notations introduites précédemment, cette sortie s'écrit :

$$
Y_k = \sum_{i=1}^n X(i)_k w(i)_k = X_k^T w_k
$$
 (IV.3)

L'adaptation des poids de l'Adaline repose sur un concept radicalement différent de celui du Perceptron. En effet, l'ajustement des poids se base sur le calcul d'une erreur d'estimation :

$$
\varepsilon_k = d_k - y_k = d_k - w_k^T X_k \tag{IV.4}
$$

Cette erreur est définie comme la différence entre une sortie de référence  $d_k$ qui est généralement appelée sortie désirée, et  $y_k$  la sortie du neurone. La Figure suivante (Fig.IV.1) illustre ce principe.

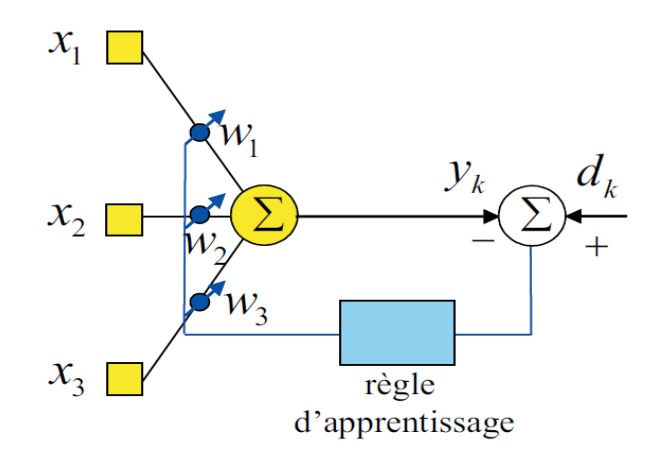

**Fig.IV.2:** *Structure de l'Adaline*.

La détermination des poids de l'Adaline d'une itération à l'autre est réalisée avec l'expression :

$$
w_{k+1} = w_k + \Delta w_k \tag{IV.5}
$$

$$
\Delta w_k = \eta Y_K X_k \tag{IV.6}
$$

Avec $W_k$ est obtenu à l'aide d'un algorithme du type LMS (Least MeanSquares). Les algorithmes les plus connus sont respectivement la règle μ-LMS et la règle α-LMS :

$$
\Delta w = \mu \varepsilon_k X_k \tag{IV.7}
$$

$$
\Delta w = \alpha \frac{\varepsilon_k X_k}{\lambda + \|X_k\|^2}
$$
 (IV.8)

Avec

 $||x_k||^2$ représente la norme d'ordre deux du vecteur $X_k$ ,  $\mu \in [0, 1]$  et  $\alpha \in [0, 1]$  sont les coefficients d'apprentissage. Le terme λest une constante non nulle proche de zéro qui permet d'éviter des divisions par zéro dans l'équation précédente (IV.8).

#### **IV.3.1.1Les résultats de simulation**

#### **IV.3.1.1.1 Sans défauts**

Nous avons effectué une simulation sans introduction des défauts au modèle de benchmark éolien par l'utilisation de la commande Adaline. Les figures (Fig.IV.3.a) et (Fig.IV.3.b)) présentent les résultats obtenus.

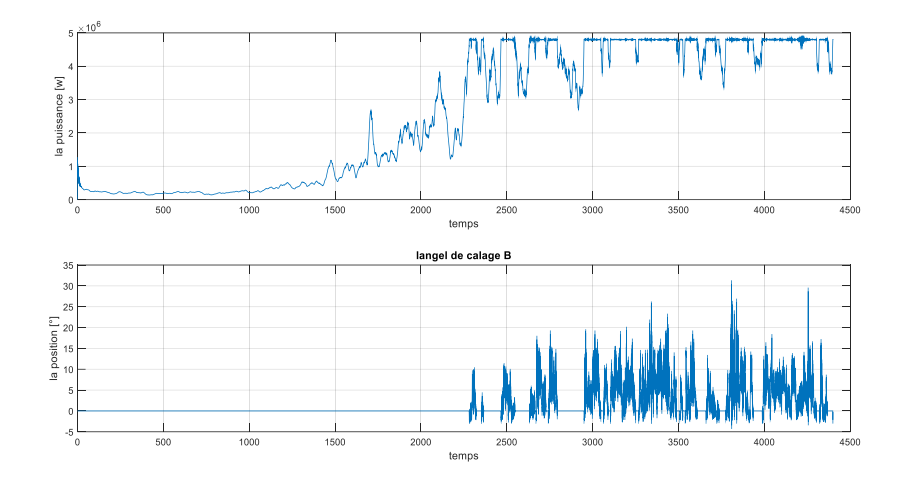

**Fig.IV.3.a:** *La puissance générée et l'angle de calage des pales*.

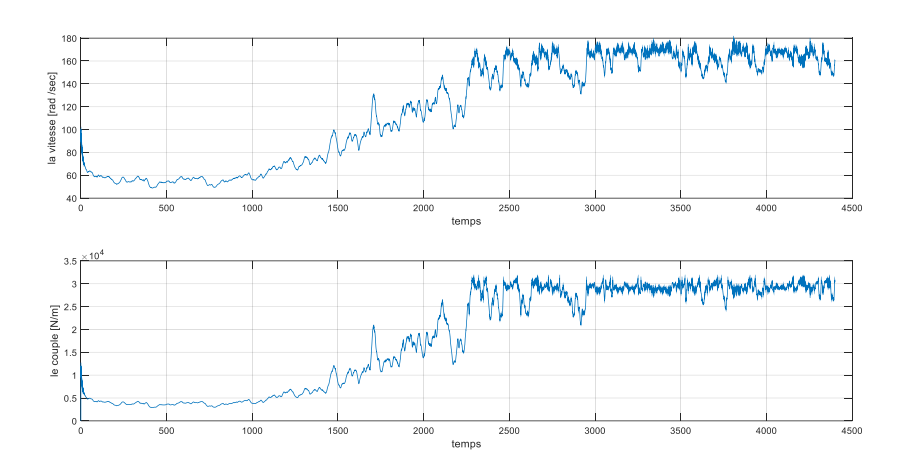

**Fig.IV.3.b:***La vitesse et le couple de la génératrice*.

On peut remarquer que le control de la puissance est garantie dans la zone 3, ainsi le couple a l'image de la puissance. Les allures obtenues pour cette commande présentent des résultats similaires par rapport à celle trouvés pour un régulateur PI.

#### **IV.3.1.1.2 Avec défauts**

Nous avons effectué un deuxième essai par simulation. Nous introduisons le même scenario de défaut appliqué dans le chapitre 3. Les résultats obtenus de cette simulation sont présentés dans les figures qui suites ((Fig.IV.4.a) et (Fig.IV.4.b)).

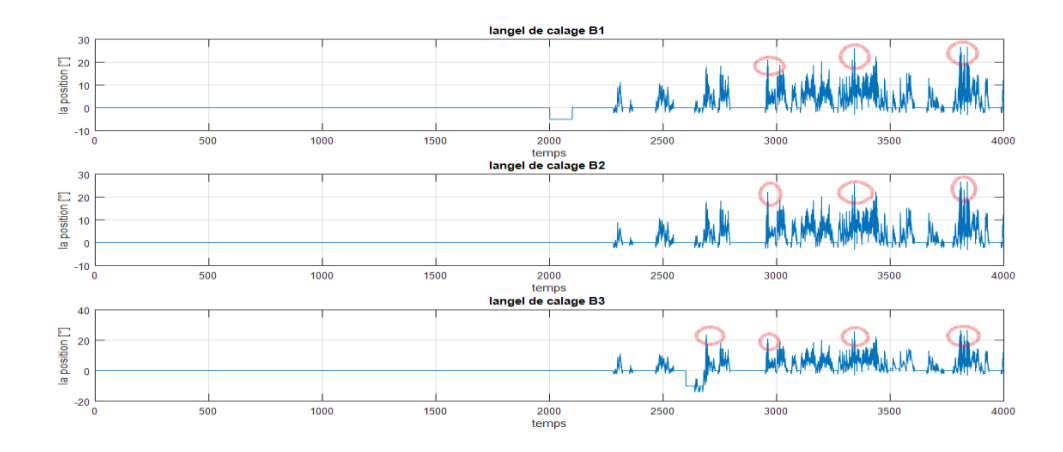

**Fig.IV.4.a:** *Illustration des angles de calage des pales*.

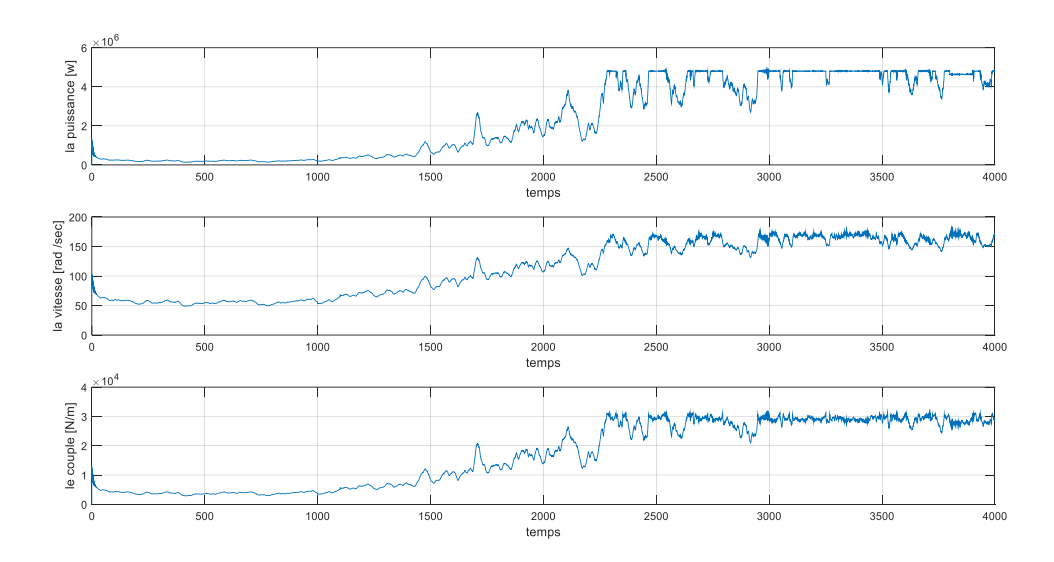

**Fig.IV.4.b:***Illustration de la puissance, la vitesse et le couple*.

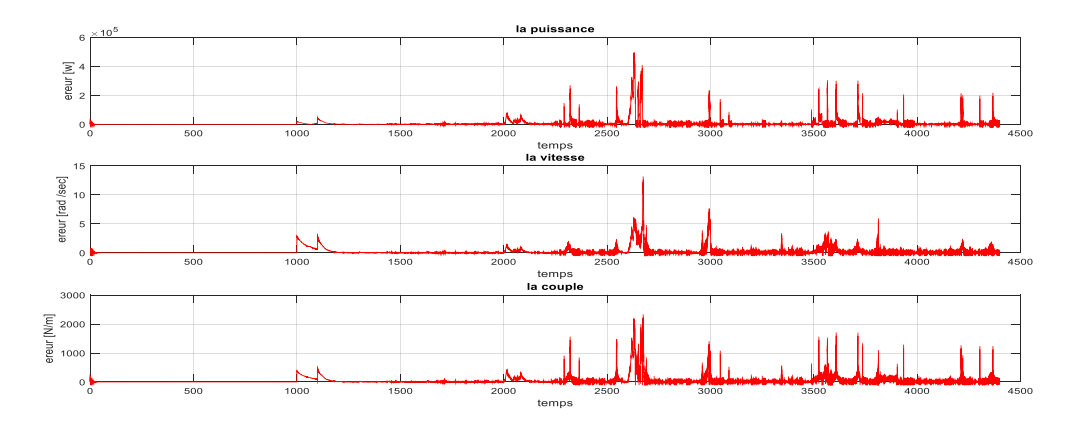

**Fig.IV.4.c:** *L'écart de la puissance, la vitesse et le couple*.

D'après les figure au-dessus, on peut constater qu'avant l'instant t=2100 (zone 2) le défaut 1, le défaut 4 et défaut 5 permettent de diminuer la puissance et augmentent le couple. Toutefois

la commande n'a aucun apport sur ces défaut (zone 2). Apres t =2100 (zone 3) la commande adline permet de démunie l'effet du défaut 2,3 ,6 et 7 pour le control de la puissance par rapport au régulateur PI. De même pour le couple et la vitesse sauf pour le défaut 8 ou la loi de commande n'a pas donnée une amélioration importante par rapport au régulateur classique. En plus dans les angles de calages, on peut remarquer des pics lors l'apparition de certains défauts.

#### **IV.3.2 La logique floue**

Aujourd'hui, la logique floue (fuzzylogic) est arrivée à maturité et utilisée dans de nombreuses applications industrielles et gestionnaires. Sa mise en œuvre est maintenant facilitéepar la disponibilité de microprocesseurs dédiés et d'outils puissants de développement.

Généralement le traitement d'un problème par la logique floue se fait en trois étapes :

- $\triangleright$  La quantification floue des entrées, appelée aussi la fuzzification. Elle permet la conversion des variables des entrées qui sont des grandeurs physiques, en grandeurs floues ou variables linguistiques.
- L'établissement des règles liant les sorties aux entrées, appelle l'inférence floue.
- La Défuzzification qui est l'opération inverse de la fuzzification. Elle consiste à transformer les variables linguistiques en variables réelles ou numériques.

Le schéma bloc d'un contrôleur flou est illustré par la Figure suivante (Fig.IV.4), il constitue trois blocs : fuzzification, inférence et défuzzification.

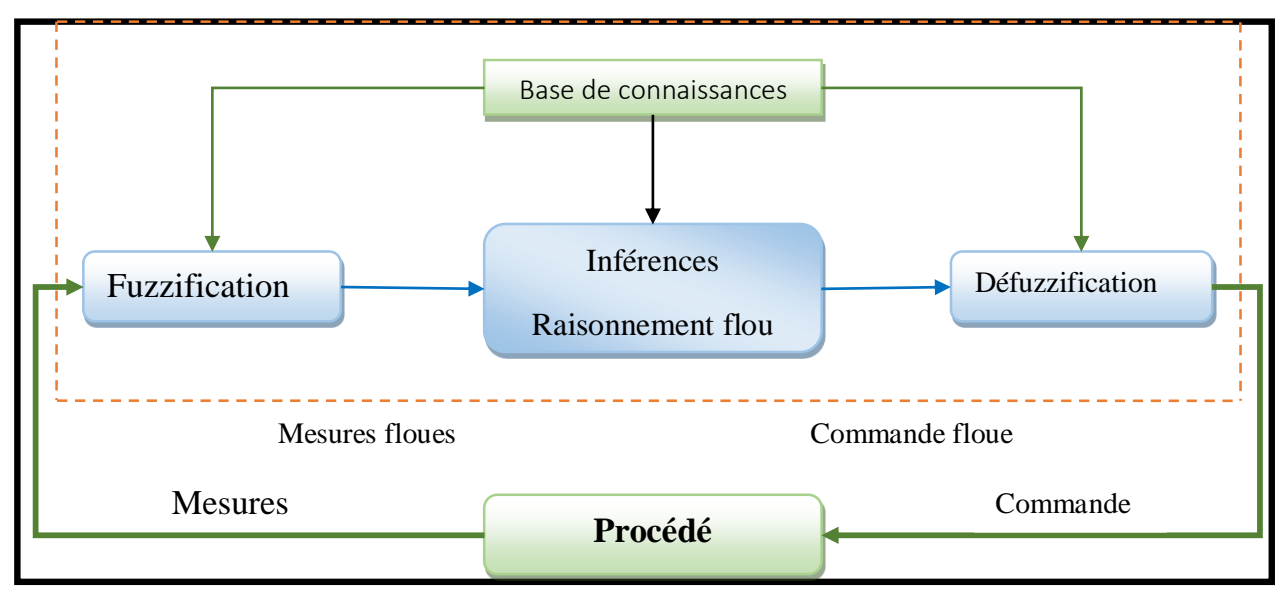

**Fig.IV.5:** *Schéma générale d'un contrôleur floue.*

#### **IV.3.2.1 Fuzzification**

Les Figures (Fig.IV.5.a), (Fig.IV.5.b), (Fig.IV.5.c), montre les fonctions d'appartenance pour les entrées (e,∆e) et la sortie cum. Tous les ensembles des fonctions d'appartenance d'entrée et sortie sont définis dans l'univers de discours [-1,1]. Les fonctions d'appartenance triangulaires ont été choisies pour les d'entrée et de sortie.

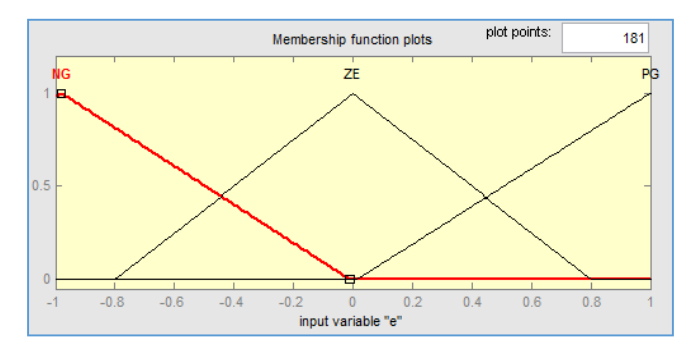

**Fig.IV.6.a:** *Les fonctions d'appartenance de la variation d'erreur "".*

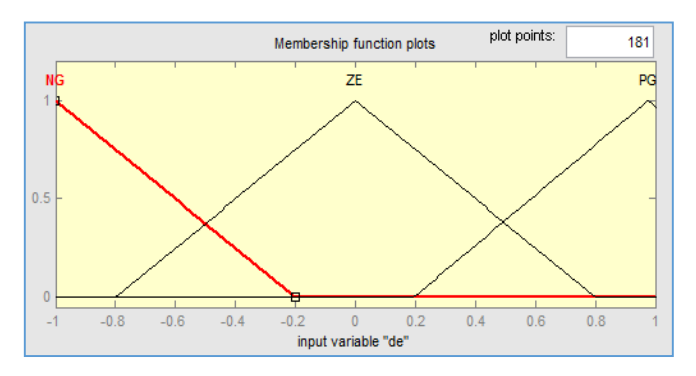

**Fig.IV.6.b:***Les fonctions d'appartenance d'erreur ",*∆*".*

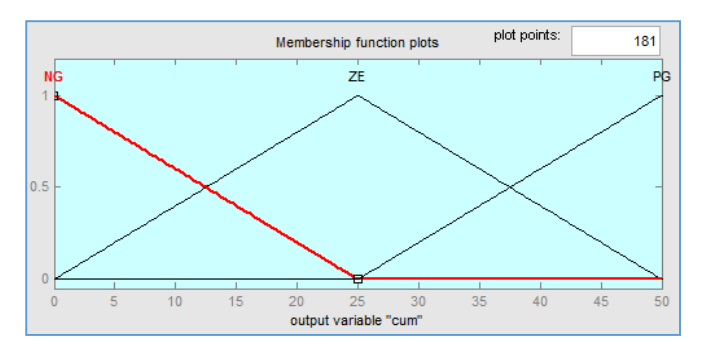

**Fig.IV.6.c:***Les fonctions d'appartenance de la variation de commande "cum".*

#### **IV.3.2.2 Inférence**

Comme nous l'avons mentionné, chacune des deux entrées linguistiques du contrôleur flou possède seulement trois ensembles flous qui sont utilisés afin de réduire le temps de calcul de notre système à contrôler.

Ceux-ci sont caractérisés par les désignations standards suivantes :

- Négatif grand noté NG.
- Environ de zéro noté EZ.
- Positif grand noté PG.

Le Tableau suivant (Tableau.IV.1)présente les règles d'inférence pour varierles paramètres du régulateur PI(Matrice d'inférence).

| $\boldsymbol{e}$ |           |           |           |
|------------------|-----------|-----------|-----------|
| $\Delta e$       | <b>NG</b> | <b>EZ</b> | <b>PG</b> |
| <b>NG</b>        | PG        | <b>PM</b> | EZ        |
| EZ               | <b>PM</b> | EZ        | <b>PM</b> |
| <b>PG</b>        | EZ        | <b>PM</b> | PG        |

**Tableau.IV. 1:***Les règles d'inférence pour varierles paramètres du régulateur PI*.

#### **IV.3.2.3 Défuzzification**

On présente dans ce qui suit l'une des méthodes les plus utilisées, qui est la méthode du centre de gravité. Cette méthode donne généralement de meilleurs résultats malgré l'exigence d'une grande puissance de calcul.

#### **IV.3.2.4Les résultats de simulation**

Nous avons effectué des tests de simulations pour cette commande avec les mêmes conditions prise lors de la commande Adaline.

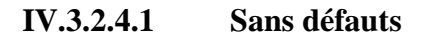

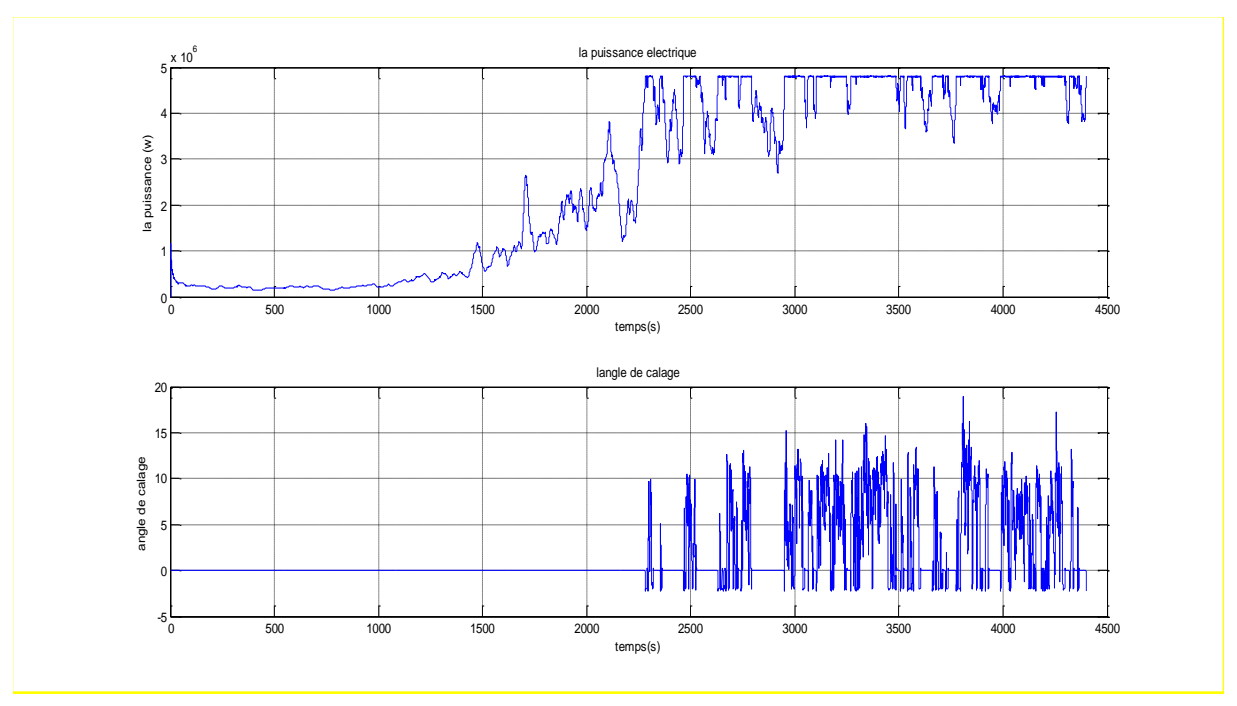

**Fig.IV.7.a:***La puissance générée et l'angle de calage des pales.*

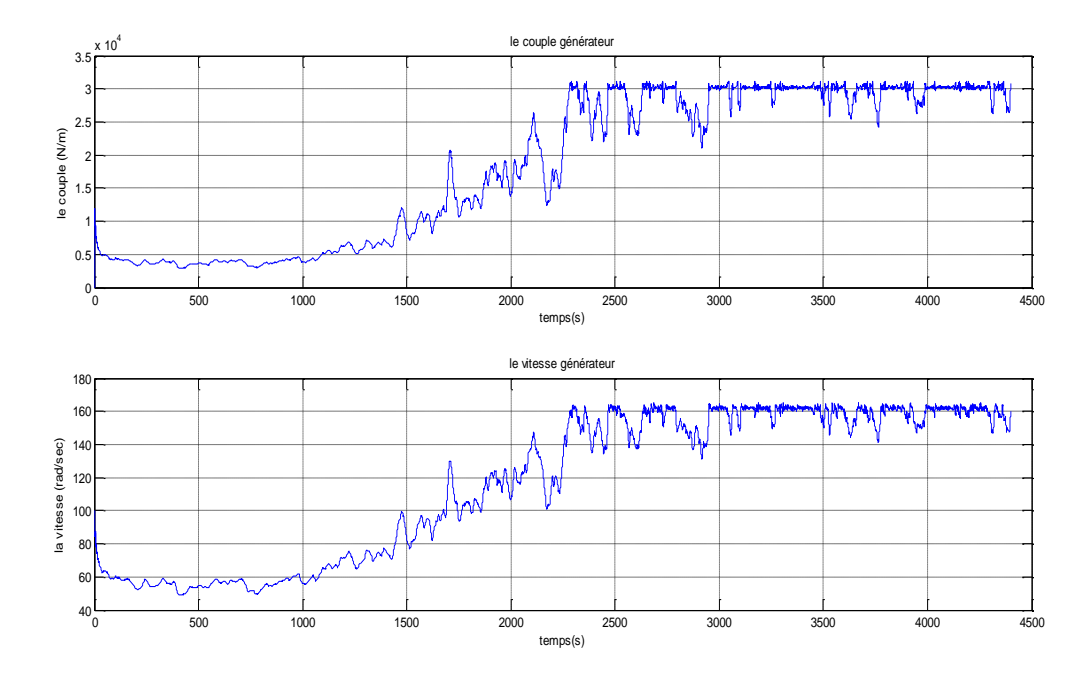

**Fig.IV.7.b:***La vitesse et le couple de la génératrice.*

Les résultats de simulation montrent que la commande logique floue contrôle bien la puissance dans la zone 3 de vitesse de vent. Les allures obtenues pour cette commande présentent des résultats similaires par rapport à celle trouvés pour un régulateur PI.

#### **IV.3.2.4.2 Avec défauts**

Nous introduisons le même scenario de défaut appliqué dans le chapitre 3. Les résultats obtenus de cette simulation sont présentés dans les figures qui suites ((Fig.IV.7.a) et (Fig.IV.7.b)).

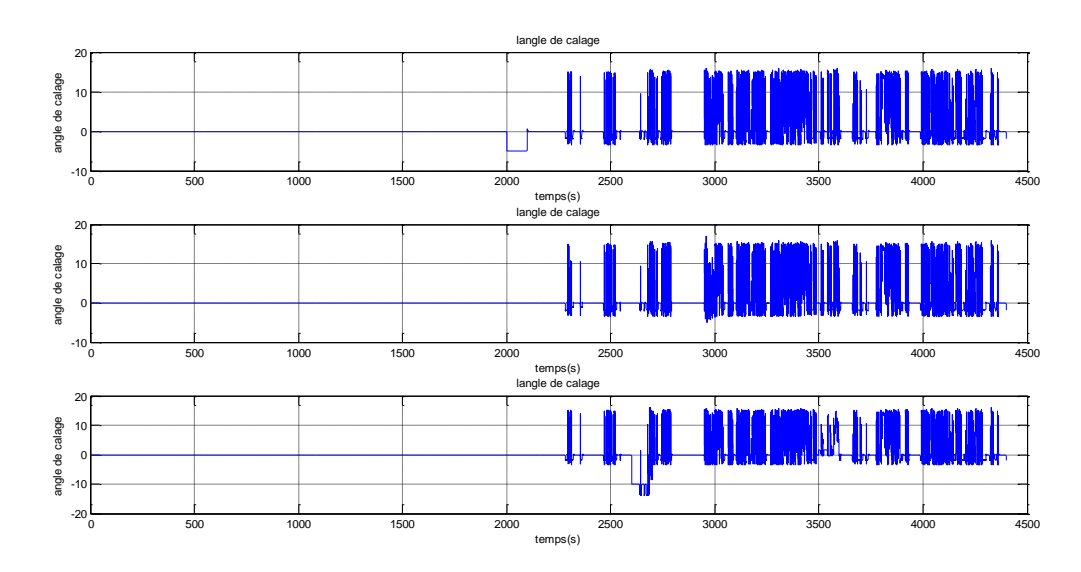

**Fig.IV.8.a:***Illustration des angles de calage des palles.*

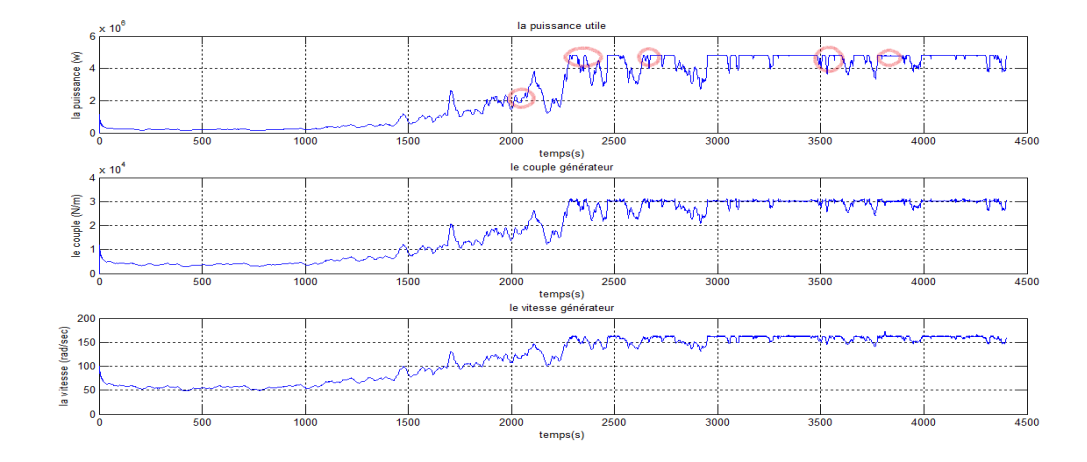

**Fig.IV.8.b:***Illustration de la puissance, la vitesse et le couple produises.*

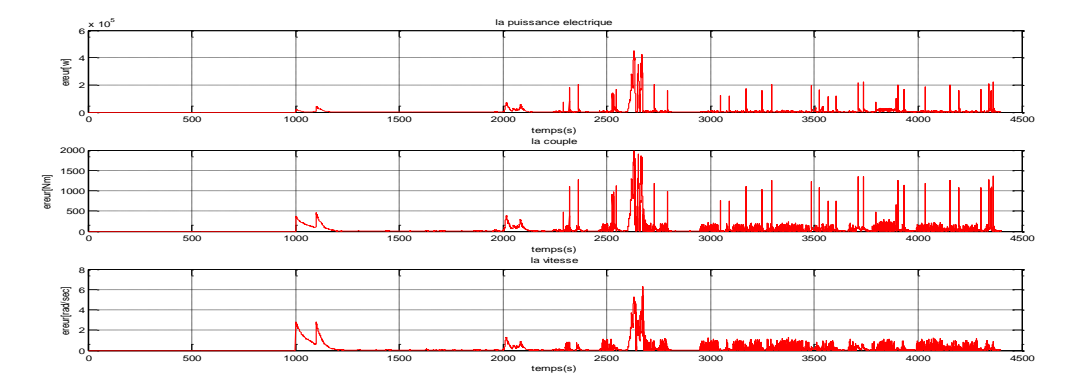

**Fig.IV.8.c:***L'écart de la puissance, la vitesse et le couple produisent.*

D'après les figure au-dessus, on peut constater qu'avant l'instant t=2100 (zone 2) le défaut 1, le défaut 4 et défaut 5 permettent de diminuer la puissance et augmentent le couple. Toutefois la commande n'a aucun apport sur ces défaut (zone 2). Apres t =2100 (zone 3) la commande logique permet de démunie l'effet du défaut 2,3 ,6, 7 et 8 pour le control de la puissance par rapport au régulateur PI. De même pour le couple et la vitesse. Pour le défaut 8 on a constaté que la loi de commande a donné une amélioration intéressante par rapport au régulateur classique. En outre les angles de calages, on peut remarquer la disparition des pics illustrés dans la commande adline et la commande classique.

#### **IV.4 Comparaison entre les trois commandes**

De façon générale, on peut dire que les résultats obtenus pour la commande de puissance et le couple pour toutes les commandes sont très satisfaisantes dans les conditions nominales (sans défaut). Toutefois on a constaté certaines différences lors de l'apparition des défauts.

Pour le contrôle de la puissance et couple et la vitesse, on remarque que les la commande adline présente des résultats intéressante par rapport aux autre commandes sous certain défauts. En outre, il faut noter que même le PI a présenté des résultats très satisfaisants. Cependant il est très intéressant voir important de suivre l'évolution des angles de calage sous les conditions en défauts. La logique floue permet de minimiser les pics dans les angles de calage ce qui important pour la sécurité des pales.

Enfin après avoir présenté les essais de simulations pour les différentes techniques de commandes, nous récapitulons de façon non exhaustive, les performances de l'évolution des angles de calages de ces stratégies dans un tableau (Tableau.IV.2), ou le signe ''+'' correspond à un meilleur comportement par rapport aux critères indiqués et un signe "' " indique un comportement peu satisfaisant.

|                                             | PI   | Logique<br>floue | Adline |
|---------------------------------------------|------|------------------|--------|
| Conditions nominales                        | $^+$ | $++$             | $^{+}$ |
| Défauts (4-5-1) (sans contrôleur)           |      | ۰                |        |
| Défauts (2-3) (défaut du capteur des pales) |      | $++$             | $^{+}$ |
| Défaut (7-6) (défaut du système des pales)  |      | $++$             | $++$   |
| Défaut (8) (défaut du système)              |      | $++$             | $^{+}$ |

**Tableau.IV. 2:***les performances des stratégies de commandes.*

#### **IV.5 Conclusion**

Dans ce chapitre, nous avons synthétisé deux lois de commandes à savoir la logique floue et une commande neuronale (adline) afin de les tester pour élaborer une commande tolérante aux défauts passive pour différentes défaillances. Le diagnostic a été réalisé pour un banc d'observateurs développé dans le troisième chapitre 3. L'influence de chaque loi de commande pour un tel défaut a été discuté. On a remarqué que la commande par logique floue a donné des résultats très satisfaisants par rapport aux autres commandes. Toutefois, il est vraiment nécessaire de développé des FTC active afin de bien éliminer l'effet de ces défaillances.

# Conclusion générale

Le Travail présenté dans ce mémoire porte sur le diagnostic et la commande tolérante aux défauts du modèle de Benchmark éolien.

Dans le premier chapitre nous avons présenté le principe de fonctionnement d'une chaine de conversion d'énergie éolienne et on a présenté brièvement les méthodes de diagnostic et commande tolérante au défaut appliqué à un système physique. Dans la fin de ce chapitre nous avons présenté un état de l'art sur le diagnostic et la FTC appliqué a un benchmark éolien. Dans le deuxième chapitre est consacré aux développements des modèles de simulation des composants essentiels de modèle de benchmark dans les conditions normales (sans défauts). Un test de simulation a été présenté pour un profil de vent bien déterminer.

Dans le troisième chapitre on a présenté le principe du diagnostic par la technique d'observation, ensuite on a appliqué cette technique pour la détection des défauts du benchmark éolien et générer un vecteur de résidu utilisé comme un indicateur fiable pour la détection et isolation des défauts. Nous avons appliqué un scenario de défauts pour tester la sensibilité de chaque observateur synthétiser vis-à-vis ces défaillances.

Dans le quatrième chapitre, nous avons synthétisé deux lois de commandes à savoir la logique floue et une commande neuronale (Adline) afin d'élaborer une commande tolérante aux défauts passive pour différentes défaillances. On a remarqué que les deux commandes ont donné des résultats acceptables, toutefois la commande par la logique floue meilleurs par rapport aux autre commandes.

Enfin, nous proposons un certain nombre de perspectives qui peuvent être envisagées :

- Développer de nouvelles stratégies de commande et voir l'influence de ces commandes sur les défauts
- Application d'une stratégie de commande tolérante aux défauts active pour corriger les défauts relativement sévères
- Développer d'autres méthodes de diagnostic sur le modèle de benchmark tel que les méthodes basées sur l'intelligence artificielle.

# Annexes

### **Annexe A**

## **Systèmes à angle de calage**

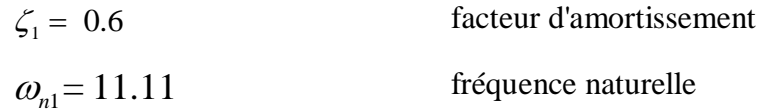

### **Le train d'entrainement**

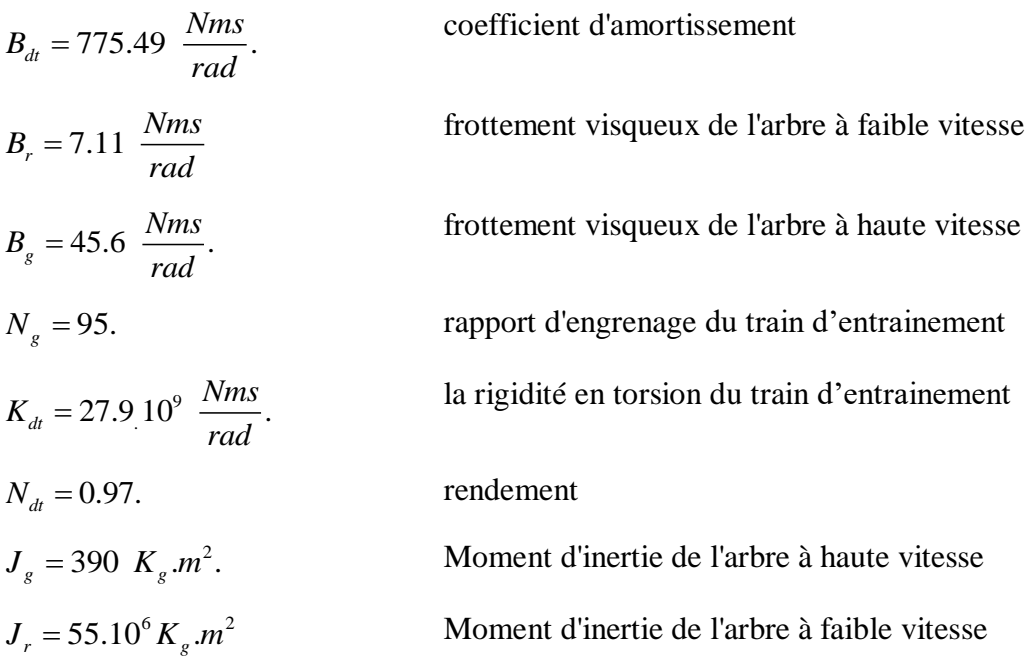

### **Modèle du générateur et convertisseur** :

 $_{gc} = 50 \frac{120}{100}$ . *rad s*  $\alpha_{-}$  = Les paramètres du modèle de convertisseur et générateur

 $\eta_{gc} = 0.98.$ Le rendement

### **Modèle du contrôleur**

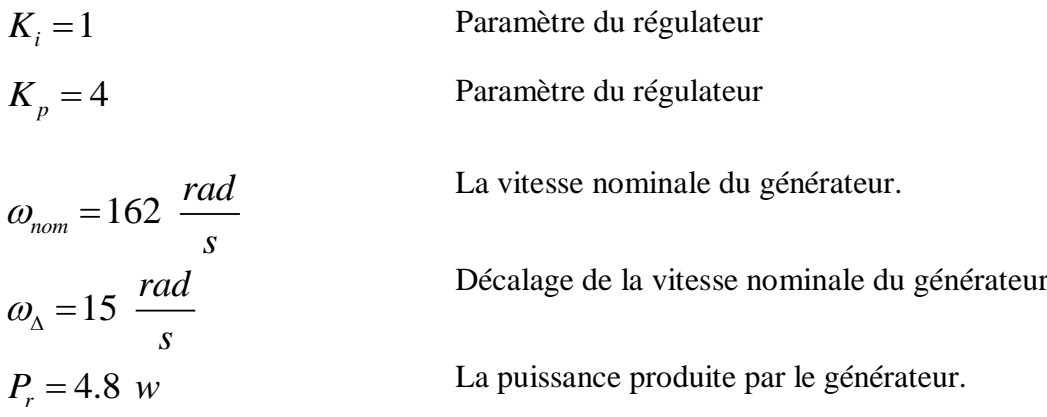

# Liste des figures

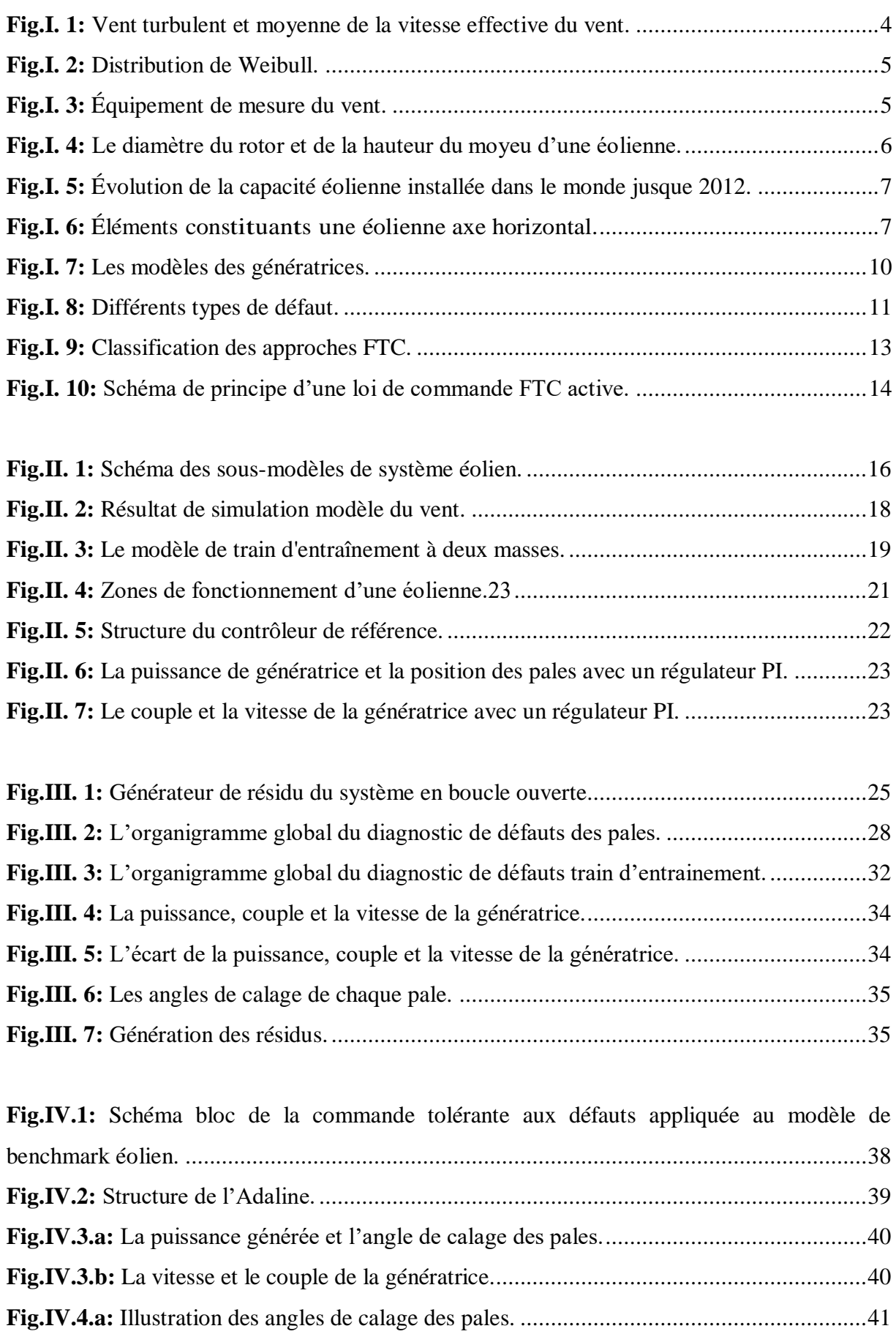

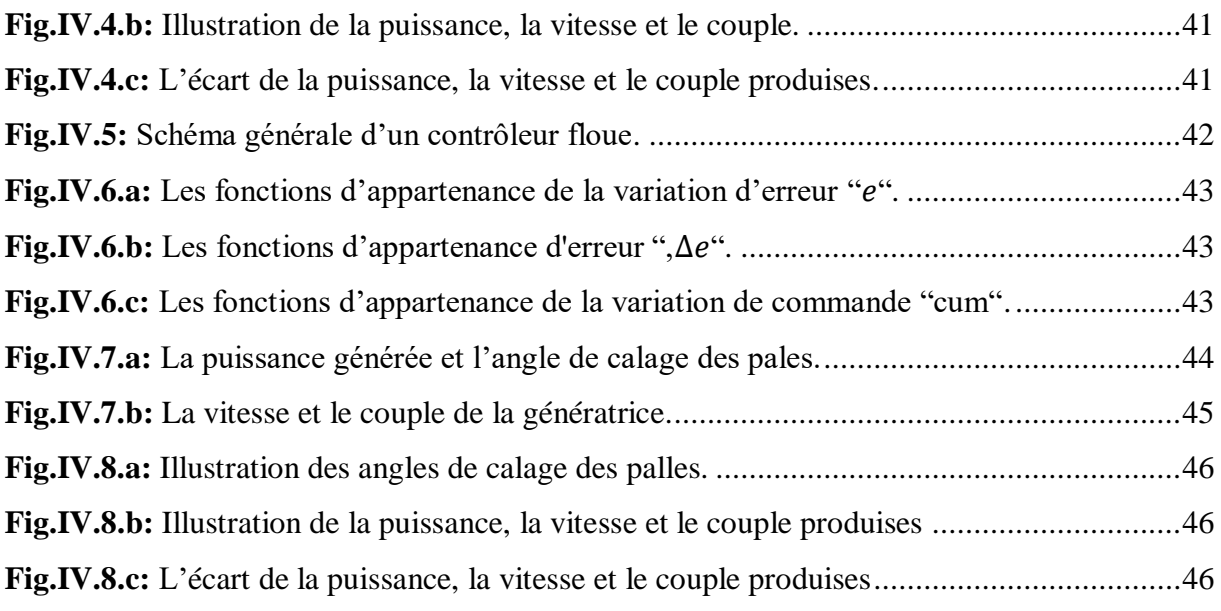

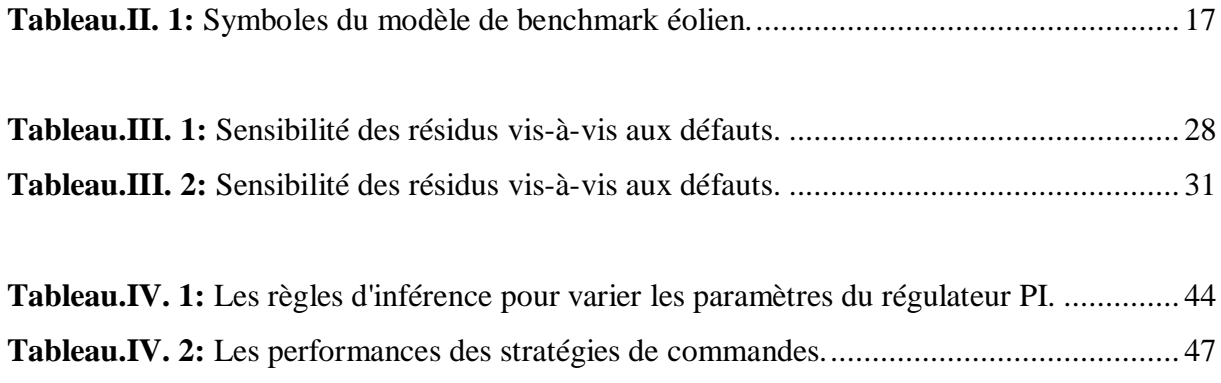

# Nomenclature

## **Nomenclatures :**

# **1. Symbole :**

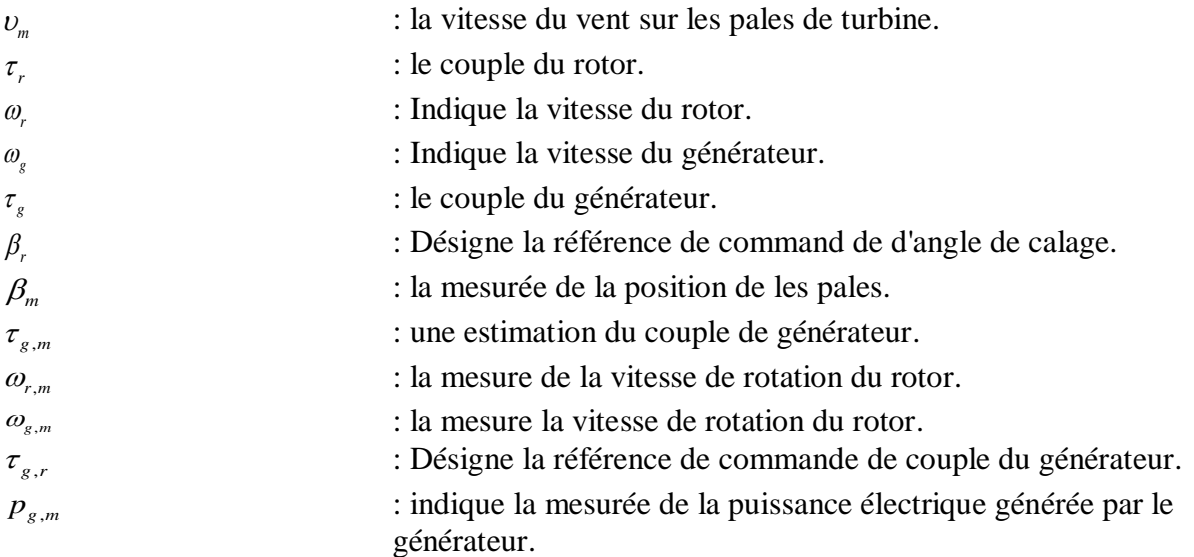

### **2. Abréviations :**

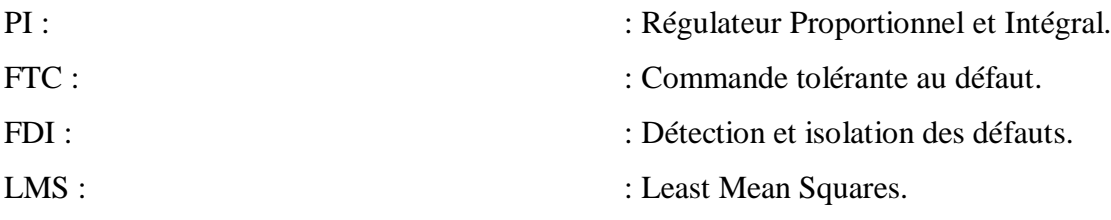

# Bibliographie

- [1] M. Asmine, J. Brochu, J. Fortmann, R. Gagnon, Y. Kazachkov, C. E. Langlois, C. Larose, E. Muljadi, J. MacDowell, P. Pourbeik, S. A. Seman, et K. Wiens, « Model Validation for Wind Turbine Generator Models », IEEE Trans. Power Syst., vol. 26, nº 3, p. 1769-1782, août 2011.
- [2] A. Khelassi, « Nouvelle méthodologie de synthèse de lois de commande tolérante aux fautes garantissant la fiabilité des systèmes », phdthesis, Université Henri Poincaré - Nancy I, 2011.
- [3] J. Cieslak, « AN ARCHITECTURE FOR ACTIVE FAULT TOLERANT CONTROL SYSTEMS - APPLICATION TO A LARGE TRANSPORT AIRCRAFT », Theses, Université Sciences et Technologies - Bordeaux I, 2007.
- [4] Peter Fogh Odgaard, Jakob Stoustrup, et Michel Kinnaert, « Fault Tolerant Control of Wind Turbines-a benchmark mode.»l Preprints of the IFAC Symposium on Fault Detection, Supervision and Safety of Technical Processes Barcelona, Spain, June 30 - July 3, 2009.
- [5] D. Rotondo, F. Nejjari, V. Puig, et J. Blesa, « Fault Tolerant Control of the Wind Turbine Benchmark Using Virtual Sensors/Actuators », présenté à Fault Detection, Supervision and Safety of Technical Processes, 2012, vol. 8, p. 114‑119.
- [6] S. Simani et P. Castaldi, « Adaptive Fault-Tolerant Control Design Approach for a Wind Turbine Benchmark », présenté à Fault Detection, Supervision and Safety of Technical Processes, 2012, vol. 8, p. 319‑324.
- [7] M. Sami et R. J. Patton, « An FTC Approach to Wind Turbine Power Maximisation Via T-S Fuzzy Modelling and Control », présenté à Fault Detection, Supervision and Safety of Technical Processes, 2012, vol. 8, p. 349‑354.
- [8] X. Wei, M. Verhaegen, et T. Van den Engelen, « Sensor fault diagnosis of wind turbines for fault tolerant », in Proceedings of the 17th World Congress The International Federation of Automatic Control, 2008, vol. 17, p. 3222–3227.
- [9] P. F. Odgaard, J. Stoustrup, R. Nielsen, et C. Damgaard, « Observer based detection of sensor faults in wind turbines », in Proceedings of European Wind Energy Conference, 2009, p. 4421– 4430.
- [10] C. Sloth, T. Esbensen, et J. Stoustrup, « Active and passive fault-tolerant LPV control of wind turbines », in American Control Conference (ACC), 2010, 2010, p. 4640–4646.
- [11] P. F. Odgaard, J. Stoustrup, et M. Kinnaert, « Fault-tolerant control of wind turbines: A benchmark model », Control Syst. Technol. IEEE Trans. On, vol. 21, nº 4, p. 1168–1182, 2013.
- [12] P. F. Odgaard, J. Stoustrup, et M. Kinnaert, « Fault-tolerant control of wind turbines: A benchmark model », Control Syst. Technol. IEEE Trans. On, vol. 21, nº 4, p. 1168–1182, 2013.
- [13] W. Chen, S. X. Ding, A. Sari, A. Naik, A. Q. Khan, et S. Yin, « Observer-based FDI schemes for wind turbine benchmark », in Proceedings of IFAC world congress, 2011, vol. 18, p. 7073– 7078.
- [14] N. Laouti, N. Sheibat-Othman, et S. Othman, « Support vector machines for fault detection in wind turbines », in Proceedings of IFAC world congress, 2011, vol. 2, p. 7067–707.
- [15] A. A. Ozdemir, P. Seiler, et G. J. Balas, « Wind turbine fault detection using counter-based residual thresholding », in Proceedings of IFAC world congress, 2011, vol. 18, p. 8289–8294.
- [16] P. Pisu et B. Ayalew, « Robust fault diagnosis for a horizontal axis wind turbine », in 18th IFAC World Congress, 2011, p. 7055–7060.
- [17] J. Blesa Izquierdo, V. Puig Cayuela, J. Romera Formiguera, et J. Saludes Closa, « Fault diagnosis of wind turbines using a set-membership approach », 2011.
- [18] J. Dong et M. Verhaegen, « Data driven fault detection and isolation of a wind turbine benchmark », in Proceedings of the 18th IFAC World Congress, 2011, p. 7086–7091.
- [19] F. Kiasi, J. Prakash, S. Shah, et J. M. Lee, « Fault detection and isolation of benchmark wind turbine using the likelihood ratio test », in Proceedings of IFAC World Congress, 2011, p. 7079– 7085.
- [20] D. Chilin, J. Liu, X. Chen, et P. D. Christofides, « Fault detection and isolation and fault tolerant control of a catalytic alkylation of benzene process », Chem. Eng. Sci., vol. 78, p. 155–166, 2012.
- [21] D. Rotondo, F. Nejjari, V. Puig, et J. Blesa, « Fault tolerant control of the wind turbine benchmark using virtual sensors/actuators », in Fault Detection, Supervision and Safety of Technical Processes, 2012, vol. 8, p. 114–119.
- [22] M. Sami et R. J. Patton, « Global wind turbine FTC via TS fuzzy modelling and control », in Fault Detection, Supervision and Safety of Technical Processes, 2012, vol. 8, p. 325–330.
- [23] T. Esbensen et C. Sloth, « Fault diagnosis and fault-tolerant control of wind turbines », Masters Thesis Fac. Eng. Sect. Autom. Control Aalb. Univ.-Dan., 2009.
- [24] K. E. Johnson, L. Y. Pao, M. J. Balas, et L. J. Fingersh, « Control of variable-speed wind turbines: standard and adaptive techniques for maximizing energy capture », Control Syst. IEEE, vol. 26, nº 3, p. 70–81, 2006.
- [25] Siefeddine CHOUABA., « '' Diagnostic et Commande de la machine asynchrone à cage d'écureuil à l'aide des observateurs''. Mémoire de Stage recherche M2. Université de Poitiers. » 2008.
- [26] A. Akhenak, « Conception d'observateurs non linéaires par approche multi-modèle: application au diagnostic », Dr. L'Institut Natl. Polytech. Lorraine, vol. 16, 2004.
- [27] S. Zhao, « Observer-Based Fault Diagnosis of Wind Turbines », Wright State University, 2011.
- [28] GOUICHICHE, Abdelmadjid, « Diagnostic et Commande d'une Machine Asynchrone à Base d'Observateur.Etude expérimentale . », Tiaret : Université IBN-KHALDOUN, 2010.

## **ملخص**

العمل المقدم في هذه المذكرة يشرح معنى التشخيص والتحكم المتسامح مع الخطاء الخامد لمختلف األعطال المطبقة على النموذج القياسي لتر بينات الرياح واستخدمنا عدة مر اقبين من اجل كشف و عزل الأخطاء في هذا النموذج. الأخطاء المطبقة في النموذج خطا في الالقط وخطا النظام. وفي النهاية قمنا بتقديم بنية تحكم خامدة للنموذج باستخدام نوعين للتحكم )المنطق الغامض والتحكم العصبي) والمقارنة بينهما في حالة كل خطا من الأخطاء المطبقة على النموذج.

**الكلمات المفاتيح:** التحكم المتحمل لألعطال، تشخيص األخطاء، المراقب.

## **Résumé :**

Le travail présenté dans ce mémoire concerne le diagnostic et la commande tolérant aux défauts passive pour différentes défaillances appliquées à un modèle de Benchmark éolienne. On a utilisé un banc d'observateurs pour la détection et la localisation des défauts dans modèle de " Benchmark'' éolien. Les défauts qui ont été pris en compte sont : défauts de capteur et défauts d'actionneur. A la fin nous avons présenté une architecture FTC passive utilisant deux lois de commande (logique floue et commande neuronal) et investiguer l'effet de chaque loi commande vis-à-vis les défauts appliqués à notre système.

**Mots clés** : Commande tolérante aux défauts (FTC), modèle de benchmark éolien, détection et isolation des défauts (FDI), Observateurs.

## **Abstract**

The work presented in this thesis concerns the diagnosis and passive fault tolerant control for different failures applied to a Benchmark wind model. We used a bench of observers for the detection and location of faults in model "Benchmark '' wind. The defects that have been considered are: sensor fault and actuator faults. At the end of this we presented a passive FTC architecture using two control laws (fuzzy logic and neural control) and investigate the effect of each control law against the faults applied to our system.

**Keywords**: Fault tolerant control (FTC), benchmark model of wind turbine, fault detection and isolation (FDI), observers.